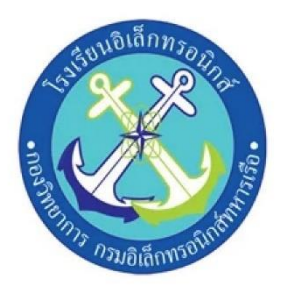

# โครงงานสิ่งประดิษฐ์

# เครื่องส่งรหัสมอสแบบสัญญาณไฟด้วยไมโครคอนโทรลเลอร์

(Light Morse Code Transmitter With Microcontroller)

# จัดทำโดย

นรจ. บุญส่ง สังเกตกิจ นรจ. ณัชพล บุญรอด นรจ. เกียรติศักดิ์ ซาระวงศ์ นรจ. ชุณห์ บุญเชิด นรจ. ปัณณวัฒน์ แสนสร้อย

โครงงานนี้เป็นส่วนหนึ่งของการศึกษาตามหลักสูตรนักเรียนจ่าทหารเรือ ชั้นปีที่ 2 พรรค พิเศษ เหล่าทหารช่างยุทธโยธา (อิเล็กทรอนิกส์) ปีการศึกษา 2564 โรงเรียนอิเล็กทรอนิกส์ กองวิทยาการ กรมอิเล็กทรอนิกส์ ทหารเรือ

# **สารบัญรูป**

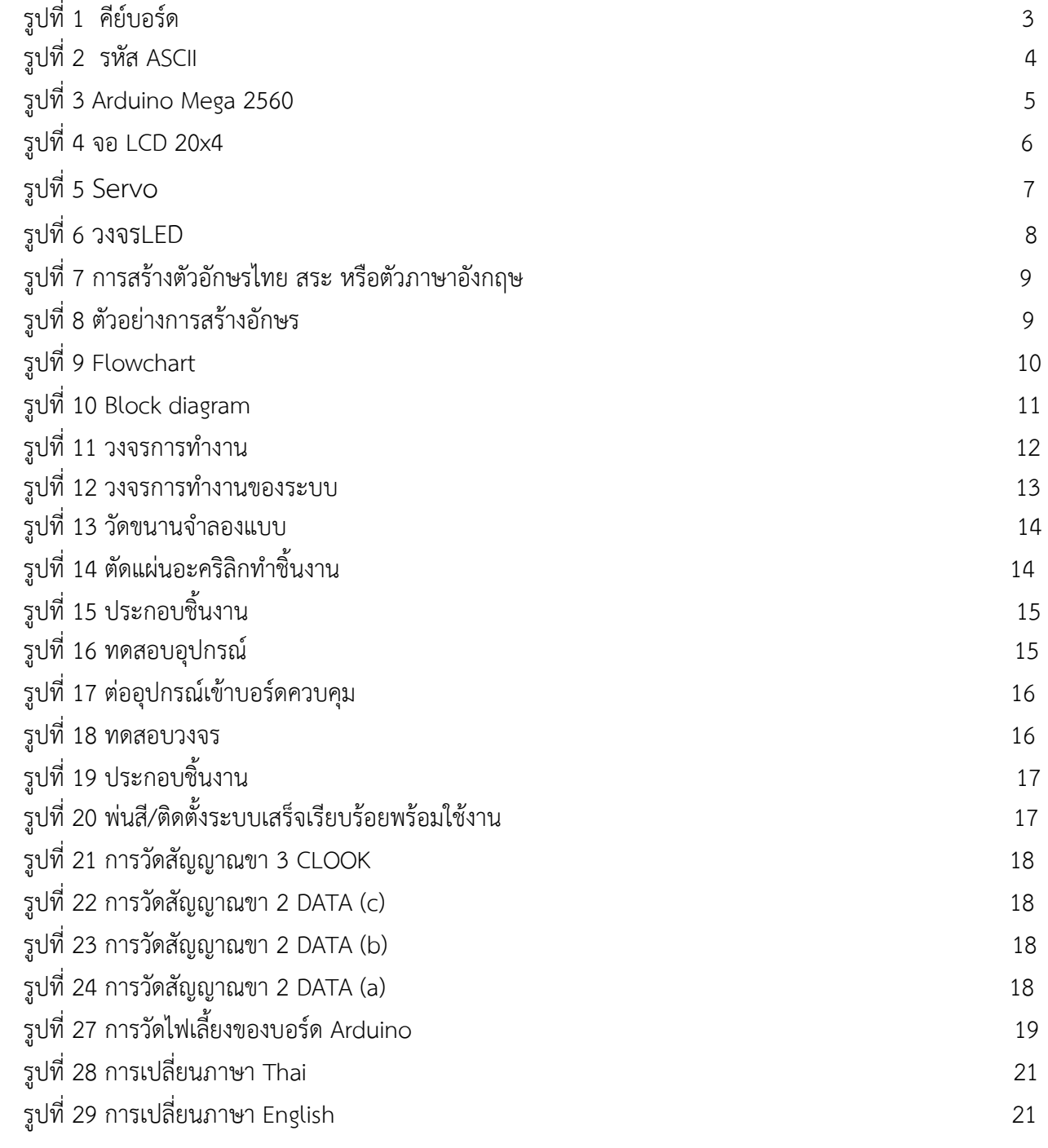

# **สารบัญ**

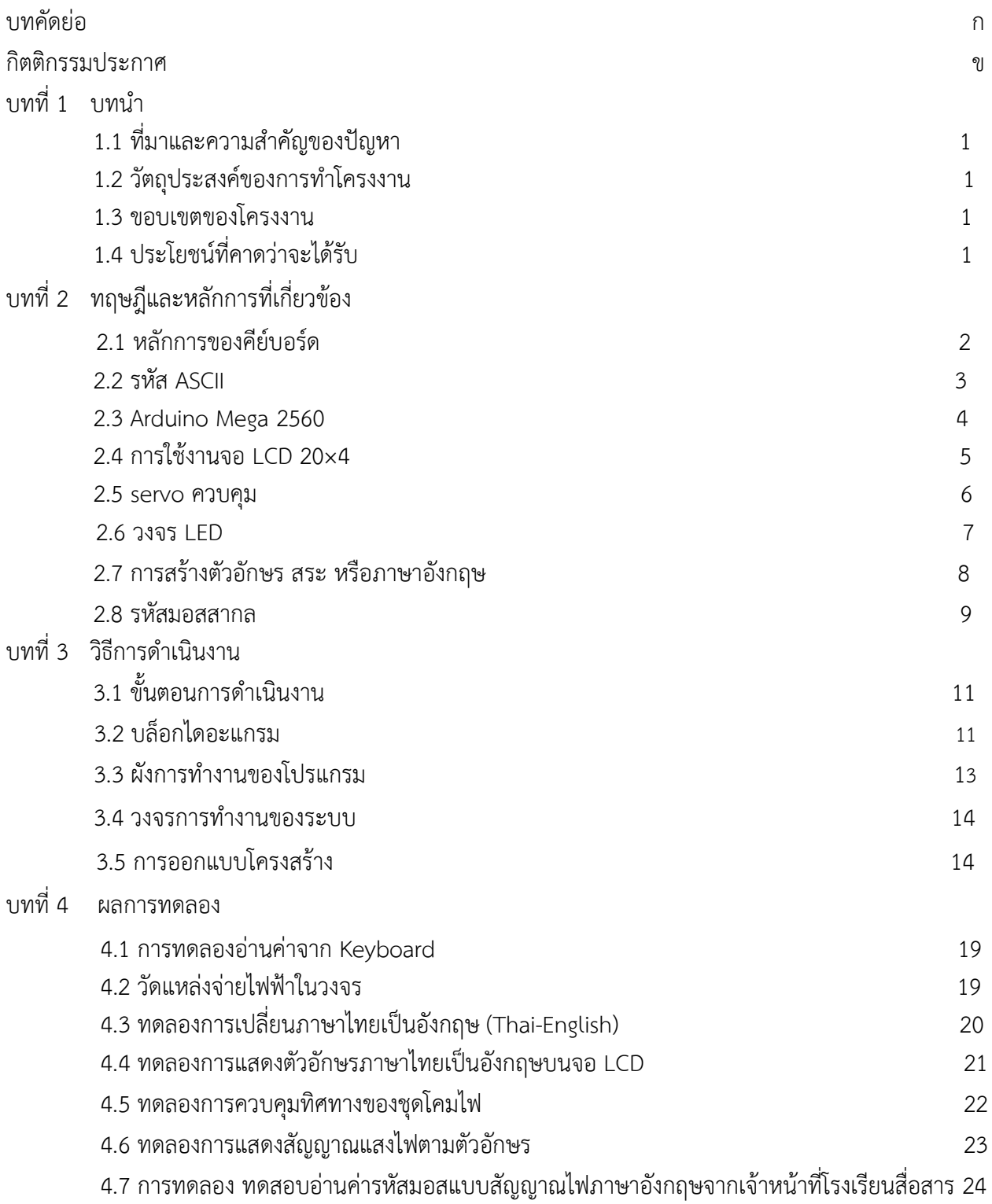

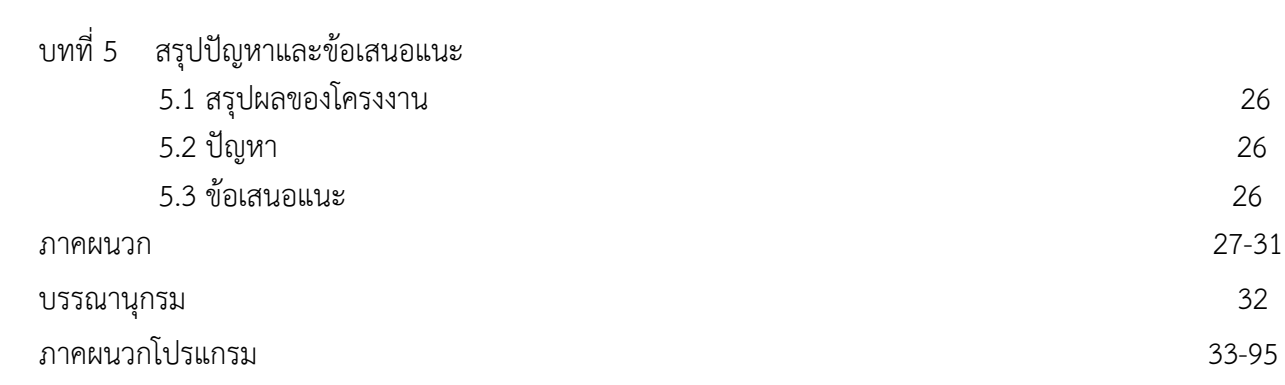

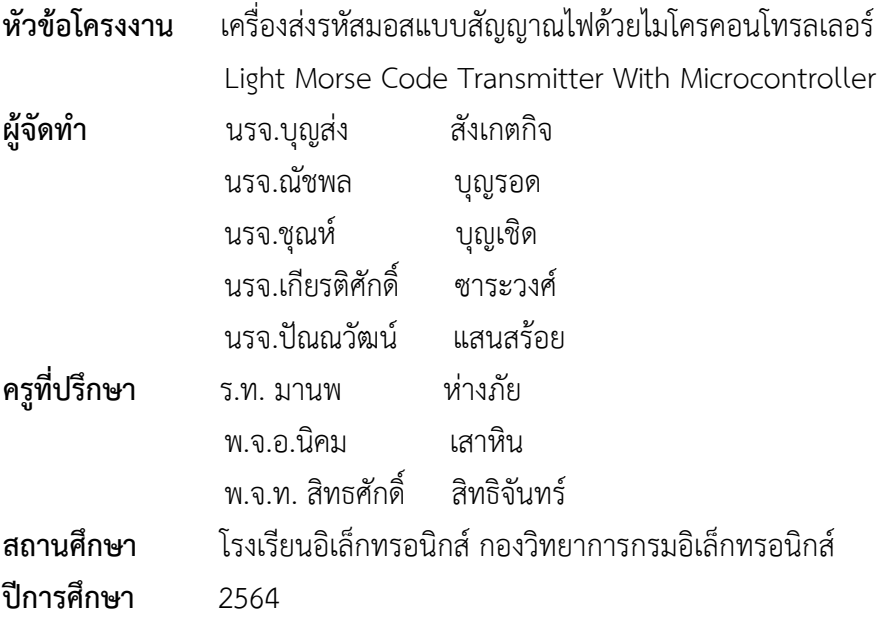

# **บทคัดย่อ**

โครงงานนี้เป็นโครงงานเครื่องส่งรหัสมอบแบบสัญญาณไฟด้วยไมโครคอนโทรลเลอร์ ซึ่งมีส่วนประกอบ หลักคือ Keyboard , Arduino Mega 2560 , LCD , LED , Servo Motor โดยมีหลักการคือเขียนโปรแกรมหรือ โค้ดรับค่าจากโปรแกรมส่งไปยังบอร์ด Arduino Mega 2560 แล้วบอร์ดก็ยังส่งข้อมูลไปยังตัวแปลง PS2 Keyboard Adapter Module ก็เชื่อมต่อไปที่แป้นพิมพ์ก็แสดงบนหน้าจอLCDที่เราต้องการจะส่งสัญญาณหรือ สื่อสารกับคนอื่นๆและบอร์ด Arduino Mega 2560 ก็ส่งข้อมูลไปยังเซอร์โวมอเตอร์ก็ไปควบคุมโคมไฟให้เลื่อนขึ้น ลงไปทางซ้ายขวาตามที่เรากำหนด แล้วเวลาที่จะสื่อสารเราก็ต้องรู้เกี่ยวกับพวกรหัสมอสที่เอาไว้สื่อสารหรือส่ง สัญญาณไปยังที่อื่น

จากการทดลองได้ผลสรุปว่าสามารถช่วยลดอันตรายต่อเจ้าหน้าที่ขณะปฏิบัติงานการเพิ่มความถูกต้องใน การส่งสัญญาณแสงไปทางยุทธวิธีในเวลากลางคืน นอกจากนั้นยังสามารถใช้แทนวิทยุหรือระบบอื่นที่ไม่สามารถใช้ งานได้และยังสามารถใช้ระบบนี้นำไปใช้เป็นชุดการเรียนการสอนให้เจ้าหน้าที่ให้มีประสิทธิภาพในการส่งสัญญาณ ไฟได้มากยิ่งขึ้น

ข้อเสนอแนะโครงงานนนี้ ควรใช้โคมไฟที่มีมาตรฐานเพื่อการส่งสัญญาณที่ดีขึ้นและการใช้จอแสดงผลที่ สามารถแสดงผลตัวอักษรได้หลายๆตัวทั้งภาษาไทยและภาษาอังกฤษ

## **กิตติกรรมประกาศ**

 การจัดทำโครงงานครั้งนี้สำเร็จลุล่วงได้ด้วยความกรุณาจากครูที่ปรึกษาโครงงานที่ได้ให้คำปรึกษา และความรู้จาก ร.ท. มานพ ห่างภัย พ.จ.อ.นิคม เสาหิน และ พ.จ.ท. สิทธศักดิ์ สิทธิจันทร์ขอขอบพระคุณ คุณครูแผนกวิทยาการโรงเรียนอิเล็กทรอนิกส์ที่ให้คำคำปรึกษา และคำแนะนำเกี่ยวกับ โครงงานนี้ที่ตลอด ให้การสนับสนุนเครื่องมือในการทำโครงงานจนสำเร็จลุล่วงไปด้วยดีวามดีและประโยชน์ขอมอบให้กับครู อาจารย์ทุกท่าน ที่ให้การสนับสนุน จนทำให้คณะผู้จัดทำมีความเข้าใจและความรู้ จึงส่งผลให้การทำ โครงงานชิ้นนี้สำเร็จลุล่วงไปด้วยดี คณะผู้จัดทำ

#### **ผู้จัดทำ**

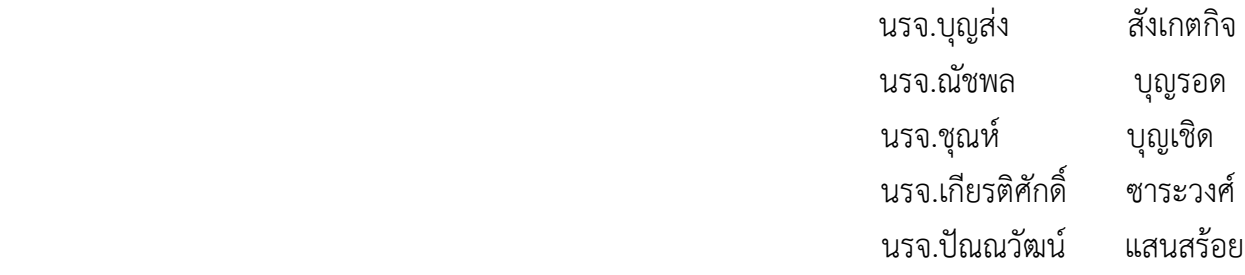

# **บทที่1 บทนำ**

#### **1.1 ที่มาและความสำคัญของปัญหา**

การสื่อสารทางยุทธวิธีมีหลายวิธี เช่น สัญญาณเสียง สัญญาณแสงไฟ สัญญาณธง และรหัสต่างๆ สำหรับ การสื่อสารด้วยแสงไฟ เป็นยุทธวิธีหนึ่งที่ยังคงถูกนำมาใช้ในการสื่อสารระยะสายตา การส่งสัญญาณแสงไฟนั้น โดยปกติเจ้าหน้าที่จะบังคับม่านบังแสงด้วยตัวเองเพื่อเปิด-ปิดแสงไฟซึ่งต้องปฏิบัติในเวลากลางคืน และตำแหน่ง การส่งจะอยู่ภายนอกสะพานเดินเรือซึ่งจะใช้เวลาค่อนข้างมากในการส่งสัญญาณ ซึ่งอาจส่งผลต่อความปลอดภัย ของเจ้าหน้าที่จากสภาพแวดล้อมที่ไม่เอื้ออำนวยต่อการปฏิบัติงาน

จากการส่งสัญญาณแสงไฟทางยุทธวิธีบนเรือในเวลากลางคืนอาจทำให้เกิดปัญหาหลายอย่าง เช่น เกิด อุบัติเหตุขณะการส่งสัญญาณในสภาวะที่ร่างกายไม่พร้อมและสภาพแวดล้อมที่ไม่เอื้ออำนวยจากคลื่นลมแรง พายุ ฝน ส่งสัญญาณผิดพลาดเนื่องมาจากความชำนาญ

 จากปัญหาดังกล่าวสามารถแก้ปัญหานี้ได้โดยการสร้างตัวส่งสัญญาณแสงไฟด้วยไมโครคอนโทรลเลอร์แทน การส่งสัญญาณแสงไฟด้วยเจ้าหน้าที่ที่บังคับคันโยกบังแสงไฟ ทางคณะกลุ่มโครงงานจึงได้ประดิษฐ์เครื่องส่ง สัญญาณแสงไฟที่ควบคุมการส่งสัญญาณแสงไฟด้วยไมโครคอนโทรลเลอร์ซึ่งการส่งสัญญาณนั้นสามารถเลือก ตัวอักษรจากคีย์บอร์ดแล้วกดส่ง ตัวควบคุมจะทำการประมวลผลและส่งสัญญาณแสงไฟตามรหัสที่ได้สร้างไว้ ซึ่งมี ความถูกต้องและแม่นยำสูงในการส่งสัญญาณ นอกจากนั้นเครื่องส่งนี้จะช่วยลดอันตรายต่อเจ้าหน้าที่ขณะ ปฏิบัติงานดีอีกประการหนึ่งด้วย

### **2. วัตถุประสงค์ของการทำโครงงาน**

 เพื่อสร้างเครื่องส่งรหัสมอสแบบสัญญาณแสงไฟด้วยไมโครคอนโทรลเลอร์แทนการส่งสัญญาณแสงไฟแบบ การบังคับคันโยกบังแสงด้วยมือ

#### **3. ขอบเขตของโครงงาน**

สร้างเครื่องต้นแบบส่งรหัสมอสแบบสัญญาณแสงไฟด้วยไมโครคอนโทรลเลอร์ที่สามารถส่งได้ทั้งตัวอักษร แบบภาษาอังกฤษและตัวอักษรแบบภาษาไทย

## **4. ประโยชน์ที่คาดว่าจะได้รับ**

- 4.1 ได้เครื่องส่งรหัสมอสแบบสัญญาณแสงไฟด้วยไมโครคอนโทรลเลอร์
- 4.2 เป็นต้นแบบในการพัฒนาต่อยอด และประยุกต์ใช้กับงานด้านการส่งสัญญาณ
- 4.3 ใช้เป็นสื่อการการเรียนการสอนการรับ-ส่งสัญญาณไฟในสัญลักษณ์การสื่อสารของ รร.สสท.
- 4.4 ช่วยลดอันตรายจากการปฏิบัติงานในสภาวะอากาศไม่เอื้ออำนวย
- 4.5 เพิ่มความสะดวกในการปฏิบัติการส่งสัญญาณแสงไฟ
- 4.6 ข้อมูลมีความถูกแม่นยำสูง

# **บทที่2 ทฤษฎีและหลักการที่เกี่ยวข้อง**

 ในการจัดทำโครงงานเครื่องส่งรหัสมอสแบบสัญญาณไฟด้วยไมโครคอนโทรลเลอร์ผู้จัดทำโครงงานได้ศึกษา เอกสารและจากเว็บไซต์ต่างๆที่เกี่ยวข้องดังต่อไปนี้

#### **2.1 หลักการของคีย์บอร์ด**

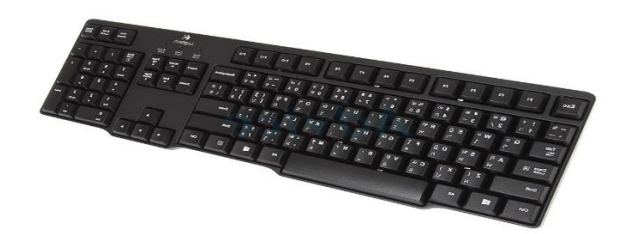

#### รูปที่ 2.1 คีย์บอร์ด

ที่มา : https://il.mahidol.ac.th/e-media/computer/system/keyboard.htm

โครงสร้างภายในของคีย์บอร์ดจะเป็นเมทริก(matrix)ที่ประกอปไปด้วยแถว(rows)และคอลัมน์ (columns)ซึ่งใช้สำหรับระบุพิกัดตำแหน่งของคีย์บอร์ดที่ถูกกดเพื่อส่งสัญญาณ DATA และ CLOCK ที่เป็นสัญญาณ พัลส์ที่มีลักษณะรูปร่างเป็นคลื่นสี่เหลี่ยมไปยัง Arduino Mega 2560 เพื่อประมวลผลให้เป็นรหัส ASCII โดยค่า สัญญาณที่ได้จะได้มาจากการวัดด้วย Oscilloscope เพื่อดูว่าค่าที่ได้จากการวัดตรงกับค่าที่ได้จากตารางหรือไม่

โหมดหลักๆ ที่เราใช้จะเป็นโหมดที่ 3 เพื่อที่จะรอรับค่าที่ Keyboard ส่งมาหา Arduino เมื่อมีการกดปุ่มใดๆ โดย ทั้งสัญญาณ Data และ Clock จะถูกควบควบคุมโดย Keyboard ทั้งหมด เราทำแค่อ่านค่าบิตข้อมูลทุกๆ ขอบขาลงของสัญญาณ Clock

เมื่อมีการกดปุ่มที่ Keyboard บัสของระบบจากที่อยู่สถานะ Idle จะเปลี่ยนเป็นสถานะ Host-Requestto\_Send โดย Keyboard จะให้สัญญาณ Data เป็น LOW บ่งบอกถึงการเริ่มการส่งข้อมูล รูปแบบของข้อมูลที่ Keyboard ส่งไปจะมีขนาด 11 บิต

เมื่อมีการกดปุ่มจะมีค่าส่งออกมา 2 แบบ คือ ค่าเมื่อกดปุ่มลงไป เช่น ตัว Q คือ 0x15 อีกค่าที่ออกมาจะ ออกเมื่อปล่อยปุ่ม Q คือ 0xF0 0x15 ทำให้เราสามารถรู้ได้ว่าผู้ใช้ที่กดปุ่มได้ปล่อยปุ่มหรือยัง ตัวค่าที่ออกมาเมื่อ ปล่อยปุ่มส่วนใหญ่มีขนาด 2 byte โดย byte แรกจะเป็นค่า 0xF0 ตัวถัดมาเป็นค่าประจำตำแหน่งของปุ่มนั้นๆ

ในส่วนของ Sourcecode เขียนด้วย Arduino version 1.0 โดยต่อขา Data เข้ากับขา Digital 2, Clock เข้ากับขา Digital 3 ของ Arduino มีการแสดงผลออก 2 ทาง คือ จอแอลซีดี และทาง Serial Port รองรับการ พิมพ์อักษรภาษาอังกฤษทั้งพิมฑ์เล็ก พิมพ์ใหญ่ อักขระพิเศษ ปุ่ม Tab, Caps lock, Shift

#### **2.2 รหัส ASCII**

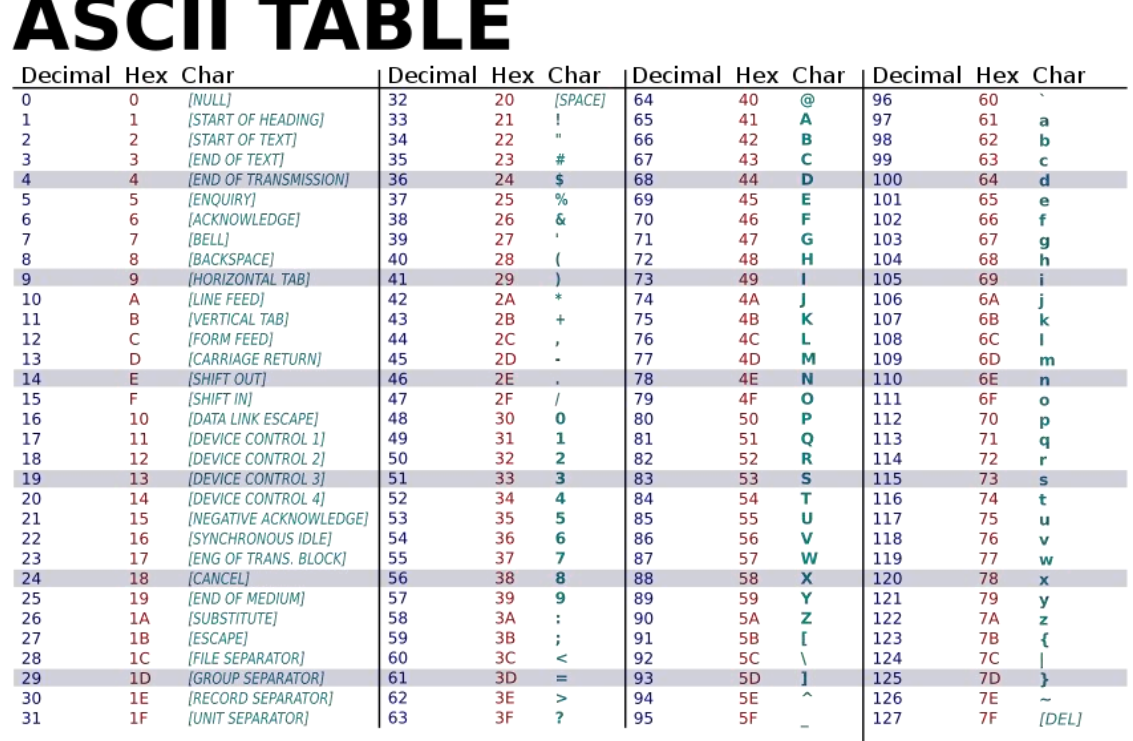

รูปที่ 2.2 รหัส ASCII

ที่มา : https://sites.google.com/site/mju570410131/lab3-calculator/lekh-than

แอสกีหรือ รหัสมาตรฐานของสหรัฐอเมริกาเพื่อการแลกเปลี่ยนสารสนเทศ เป็[นรหัสอักขระท](https://th.wikipedia.org/wiki/%E0%B8%A3%E0%B8%AB%E0%B8%B1%E0%B8%AA%E0%B8%AD%E0%B8%B1%E0%B8%81%E0%B8%82%E0%B8%A3%E0%B8%B0)ี่ประกอบด้ว[ยอักษร](https://th.wikipedia.org/wiki/%E0%B8%AD%E0%B8%B1%E0%B8%81%E0%B8%A9%E0%B8%A3%E0%B8%A5%E0%B8%B0%E0%B8%95%E0%B8%B4%E0%B8%99) [ละติน](https://th.wikipedia.org/wiki/%E0%B8%AD%E0%B8%B1%E0%B8%81%E0%B8%A9%E0%B8%A3%E0%B8%A5%E0%B8%B0%E0%B8%95%E0%B8%B4%E0%B8%99) [เลขอารบิก](https://th.wikipedia.org/wiki/%E0%B9%80%E0%B8%A5%E0%B8%82%E0%B8%AD%E0%B8%B2%E0%B8%A3%E0%B8%9A%E0%B8%B4%E0%B8%81) [เครื่องหมายวรรคตอน](https://th.wikipedia.org/wiki/%E0%B9%80%E0%B8%84%E0%B8%A3%E0%B8%B7%E0%B9%88%E0%B8%AD%E0%B8%87%E0%B8%AB%E0%B8%A1%E0%B8%B2%E0%B8%A2%E0%B8%A7%E0%B8%A3%E0%B8%A3%E0%B8%84%E0%B8%95%E0%B8%AD%E0%B8%99) แล[ะสัญลักษณ์ต](https://th.wikipedia.org/wiki/%E0%B8%AA%E0%B8%B1%E0%B8%8D%E0%B8%A5%E0%B8%B1%E0%B8%81%E0%B8%A9%E0%B8%93%E0%B9%8C)่าง ๆ โดยแต่ละรหัสจะแทนด้วยตัวอักขระหนึ่งตัว เช่น รหัส 65 (เลขฐานสิบ) ใช้แทนอักษรเอ (A) พิมพ์ใหญ่

#### **2.3 Arduino Mega 2560**

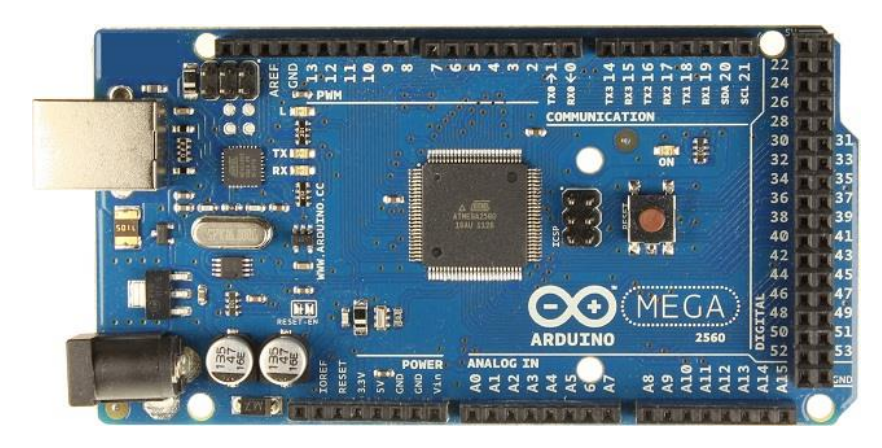

รูปที่ 2.3 Arduino Mega 2560 ที่มา : https://www.ai-corporation.net/2021/11/25/arduino-mega2560/

Arduino Mega 2560 เป็นบอร์ดที่ใช้ชิป ATmega 2560 เป็นไมโครคอนโทรเลอร์หลัก เป็นบอร์ด input / output 54 ขา แต่ขา Arduino Mega 2560 ที่ใช้มีดังนี้

- ขา 5 v
- ขา GND
- ขา VIN ใช้แหล่งจ่ายภายนอก
- ขา 13 เป็นขาควบคุมสัญญาณไป
- ขา 2 เป็นขา DATA
- ขา 3 CLOCK
- ขา 20 SDA รองรับการเชื่อมต่อแบบ TWI (I2C)
- ขา 21 SCL รองรับการเชื่อมต่อแบบ TWI (I2C)
- ขา 9 ควบคุม Servo ตัวล่าง (ซ้าย-ขวา)
- ขา 10 ควบคุม Servo ตัวบน (ขึ้น-ลง)

#### **2.4 การใช้งานจอ LCD 20×4**

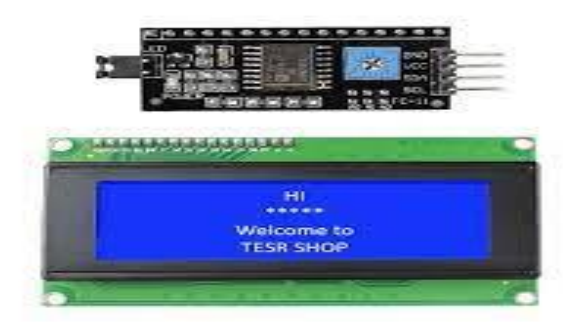

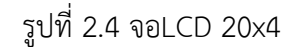

#### ที่มา :https://www.allnewstep.com/article

ขั้นตอนการใช้งานจอ LCD2004 I2C 20×4 กับ Arduino Mega 2560 โดยใช้ Character LCD เป็นจอที่ แสดงผลเป็นตัวอักษรตามช่องแบบตายตัว เช่น จอ LCD ขนาด 20×4 หมายถึงใน 1 แถว มีตัวอักษรใส่ได้ 20 ตัว และมีทั้งหมด 4 บรรทัดให้ใช้งานจอ LCD ปกติจะใช้สายไฟหลายเส้นในการต่อใช้งาน แต่โมดูล LCD2004 I2C ที่ เลือกใช้ จะมีวงจรแปลงสัญญาณสำหรับติดต่อจอ LCD แบบอินเตอร์เฟส I2C ต่อแปลงการใช้สายไฟหลาย ๆ เส้น ให้เหลือสายไฟเพียง 2 เส้น ทำให้การเขียนโปรแกรมและการต่อวงจรทำได้ง่ายขึ้น เพียงแค่ใช้โมดูล จอ Liquid Crystal Display (LCD) เป็นจอแสดงผลรูปแบบหนึ่งที่นิยมน ามาใช้งานกันกับระบบสมองกลฝัง

ตัวอย่างแพร่หลาย จอ LCD มีทั้งแบบแสดงผลเป็นตัวอักขระเรียกว่า Character LCD ซึ่งมีการก าหนดตัวอักษร หรืออักขระที่สามารถแสดงผลไว้ได้อยู่แล้ว และแบบที่สามารถแสดงผลเป็นรูปภาพหรือสัญลักษณ์ได้ตามความ ต้องการของผู้ใช้งานเรียกว่า Graphic LCD นอกจากนี้บางชนิดเป็นจอที่มีการผลิตขึ้นมาใช้เฉพาะงาน ท าให้มี

รูปแบบและรูปร่างเฉพาะเจาะจงในการแสดงผล เช่นนาฬิกาดิจิตอล เครื่องคิดเลข หรือ หน้าปัดวิทยุ เป็นต้น จอ LCD แบ่งเป็น 2 แบบใหญ่ๆตามลักษณะการแสดงผลดังนี้

1. Character LCD เป็นจอที่แสดงผลเป็นตัวอักษรตามช่องแบบตายตัว เช่นจอ LCD ขนาด 16x2หมายถึงใน 1 แถวมีตัวอักษรใส่ได้ 16 ตัว และมีทั้งหมด 2 บรรทัดให้ใช้งาน ส่วน 20x4 จะหมายถึงใน 1 แถวมีตัวอักษรใส่ได้ 20 ตัว และมีทั้งหมด 2 บรรทัด

2. Graphic LCD เป็นจอที่สามารถก าหนดได้ว่าจะให้แต่ละจุดบนหน้าจอกั้นแสง หรือปล่อยแสงออกไปทำให้จอนี้ สามารถสร้างรูปขึ้นมาบนหน้าจอได้ การระบุขนาดจะระบุในลักษณะของจ านวนจุด (Pixels) ในแต่ละแนวเช่น 128x64 หมายถึงจอที่มีจำนวนจุดตามแนวนอน 128 จุด และมีจุดตามแนวตั้ง 64 จุด

#### **2.5 Servo Motor**

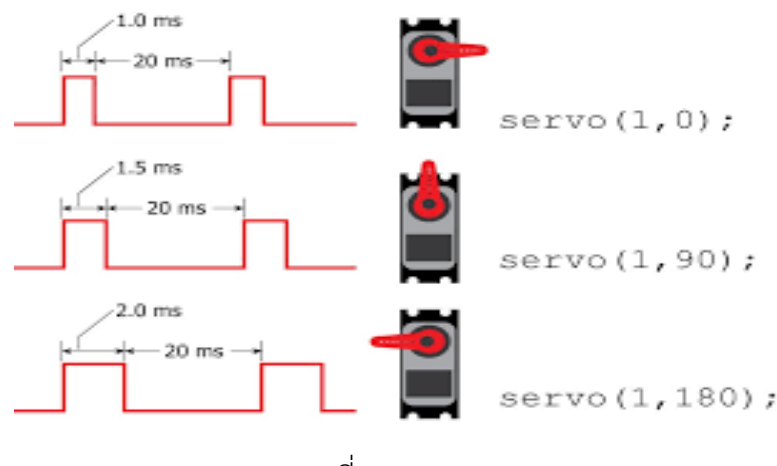

รูปที่ 2.5 Servo

ที่มา : https://sites.google.com/site /laksna-kar-thangan-khxng-khiybxrd

PULSE CONTROL : การสั่งงานควบคุม Servo Motor ด้วยการจ่ายสัญญาณ Pulse Train การควบคุม Servo Motor วิธีนี้เป็นการควบคุมตำแหน่งการหมุนของเซอร์โว โดยที่อุปกรณ์ควบคุมหรือ PLC จะส่งสัญญาณ Pulse ออกมาให้ Servo Motor รับรู้ตำแหน่งที่จะต้องทำการเคลื่อนที่ไป ซึ่งระยะทางที่ได้นั้นก็จะเกิดจากการ คำนวณจำนวนของ Pulse ประกอบกับทิศทางการหมุนที่ถูกเลือกจากขา Direction

Servo Motor จะประกอปไปด้วยสายในการต่อใช้งาน 3 สาย คือ สายสีเหลือง สีแดง และสีน้ำตาล โดยการต่อจะมีวิธีการต่อใช้งาน Servo Motor ดังนี้

1. นำสายไฟที่ต้องการต่อใช้งานต่อเข้ากับ pin 9 ของบอร์ดเข้ากับสายสัญญาณ(สีเหลือง)ของ Servo 1 ต่อไปต่อ vcc ของบอร์ดเข้ากับสายสีแดงของ Servo 1 จากนั้นต่อ GND ของบอร์ดเข้ากับสายสีน้ำตาลของ Servo 1

1. นำสายไฟที่ต้องการต่อใช้งานต่อเข้ากับ pin 10 ของบอร์ดเข้ากับสายสัญญาณ(สีเหลือง)ของ Servo 2 ต่อไปต่อ vcc ของบอร์ดเข้ากับสายสีแดงของ Servo 2 จากนั้นต่อ GND ของบอร์ดเข้ากับสายสีน้ำตาลของ Servo 2

#### **2.6 วงจร LED**

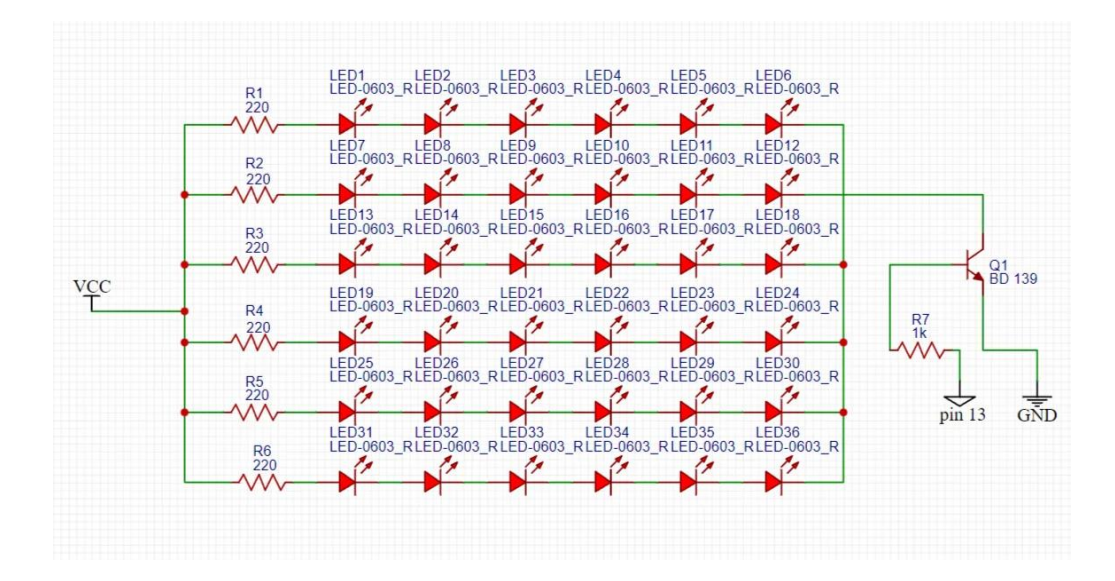

รูปที่ 2.6 วงจรLED ที่มา : https://www.artronshop.co.th/article/92

ทำการต่อ Resistor เข้ากับหลอด LED ทั้งหมด 6 ดวง โดยทำการต่อแบบอนุกรมกันและทำการต่อ ทั้งหมด 6 ชุด แล้วนขา GND ของแต่ละชุดต่อเข้าด้วยกันแล้วนำไปต่อเข้ากับขาของ Transistor ขา C โดยที่ ขา B ต่อเข้ากับ Resistor 1 k และขา E ต่อลง GND เมื่อโปรแกรมทำงานจะสั่งให้หลอดไปกระพริบ ติด-ดับ ตามการทำงานของโปรแกรมส่วนใหญ่มักจะเป็นการเชื่อมโยงกับผู้ใช้แบบ 2 ทิศทาง คือ ทั้งภาคของการ ทำงานของโปรแกรมส่วนใหญ่มักจะเป็นการเชื่อมโยงกับผู้ใช้แบบ 2 ทิศทาง นั่นก็คือ ทั้งภาคของการแสดงผลการ ทำงานออกทางจอภาพ และภาคการรับข้อมูลจากผู้ใช้เข้ามาทางแป้นพิมพ์ เพื่อร่วมในการประเมินผลของโปรแกรม ซึ่งในภาครับข้อมูลจากผู้ใช้ ในภาษาซีกำหนดฟังก์ชันมาตรฐานเอาไว้ให้เรียกใช้แล้ว เช่นเดียวกับภาคของการ แสดงผล ซึ่งอธิบายรายละเอียดของฟังก์ชัน

# **2.7 การสร้างตัวอักษร สระ หรือตัวภาษาอังกฤษ**

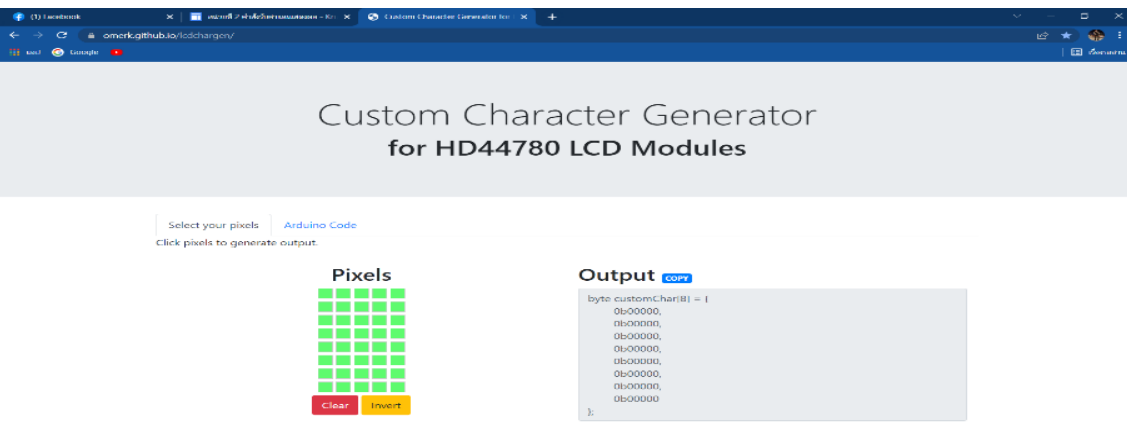

รูปที่ 2.7 การสร้างตัวอักษร สระ หรือตัวภาษาอังกฤษ

ที่มา : https://omerk.github.io/lcdchargen/

จอ LCD มีการแสดงสี 8-bit สามารถแสดงตัวอักษร สระ หรือไอคอนต่างๆได้ ซึ่งบางส่วนจะอยู่ในไลบรา รี่ หรือยังสามารถที่จะกำหนดตัวอักษร สระ หรือไอคอนต่างๆได้ด้วยตัวเองโดยการใช้โปรแกรม omerk.github ใน การสร้างตัวอักษร สระ หรือไอคอนต่างๆขึ้นมา

## **ตัวอย่างการสร้างตัวอักษร**

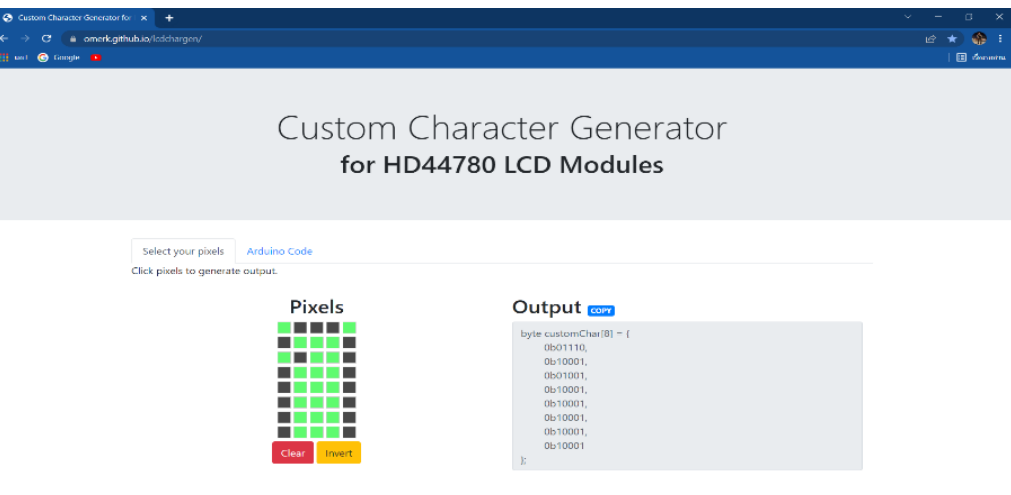

รูปที่ 2.8 ตัวอย่างการสร้างตัวอักษร

ที่มา : https://omerk.github.io/lcdchargen/

วิธีการใช้งานให้กำหนด ให้กำหนดตัวอักษรที่ต้องการสร้างด้วยการออกแบบของตนเอง นำตัวอักษรที่ ออกแบบไปสร้างในโปรแกรมจากนั้น Copy byte ของตัวอักษรนั้นมาเป็นอันเสร็จสิ้นสำหรับการสร้างตัวอักษร สระ หรือไอคอนต่างๆด้วยตัวเอง

#### **2.8 รหัสมอสสากล**

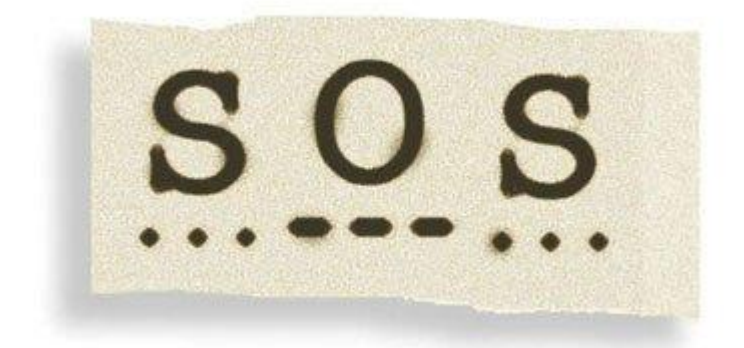

รูปที่ 2.9 ตัวอย่างการสร้างตัวอักษร ที่มา : https://hmong.in.th/wiki/SOS

หลักการเชิงสัญลักษณ์ คล้ายกับรหัสมอร์สได้ถูกนำไปใช้งานในการสื่อสารทางทะเล เพื่อติดต่อสื่อสารกัน ระหว่างเรือ เช่น ในเวลากลางวันใช้สัญญาณธงและสัญญาณเสียง ดังตัวอย่าง การส่งข้อความ "ขอความช่วยเหลือ" หรือ "SOS" ซึ่งประกอบด้วยสัญญาณเสียงสั้นสามครั้ง สัญญาณเสียงยาวสามครั้งและตามด้วยสัญญาณเสียงสั้น สามครั้ง เป็นต้น ส่วนเวลากลางคืนอาจใช้การส่งสัญญาณไฟที่สามารถสังเกตเห็นได้ในระยะไกลซึ่งการส่งสัญญาณ สั้นจะใช้การเปิดแผงกั้นโคมไฟแค่เสี้ยวนาที และการส่งสัญญาณยาว จะเปิดให้นานขึ้นหรืออาจมีการใช้งานผสมกับ สื่อแบบฟังแบบใช้เสียง และแสงก็ได้

# **บทที่ 3 ขั้นตอนและวิธีการดำเนินงาน**

การออกแบบส่วนประกอบต่างๆ ของเครื่องรหัสมอสแบบสัญญาณไฟด้วยไมโครคอนโทรลเลอร์ที่สามารถ ให้ทำงานได้ตามขอบเขตที่กำหนดและเสร็จสิ้นตามระยะเวลา ได้กำหนดวางแผนและขั้นตอนการดำเนินงานที่ เหมาะสม หลักการและข้อมูลต่างๆ ที่สนับสนุนโครงงานนี้ มีขั้นตอนและวิธีดำเนินงานตามภาพที่ 3.1

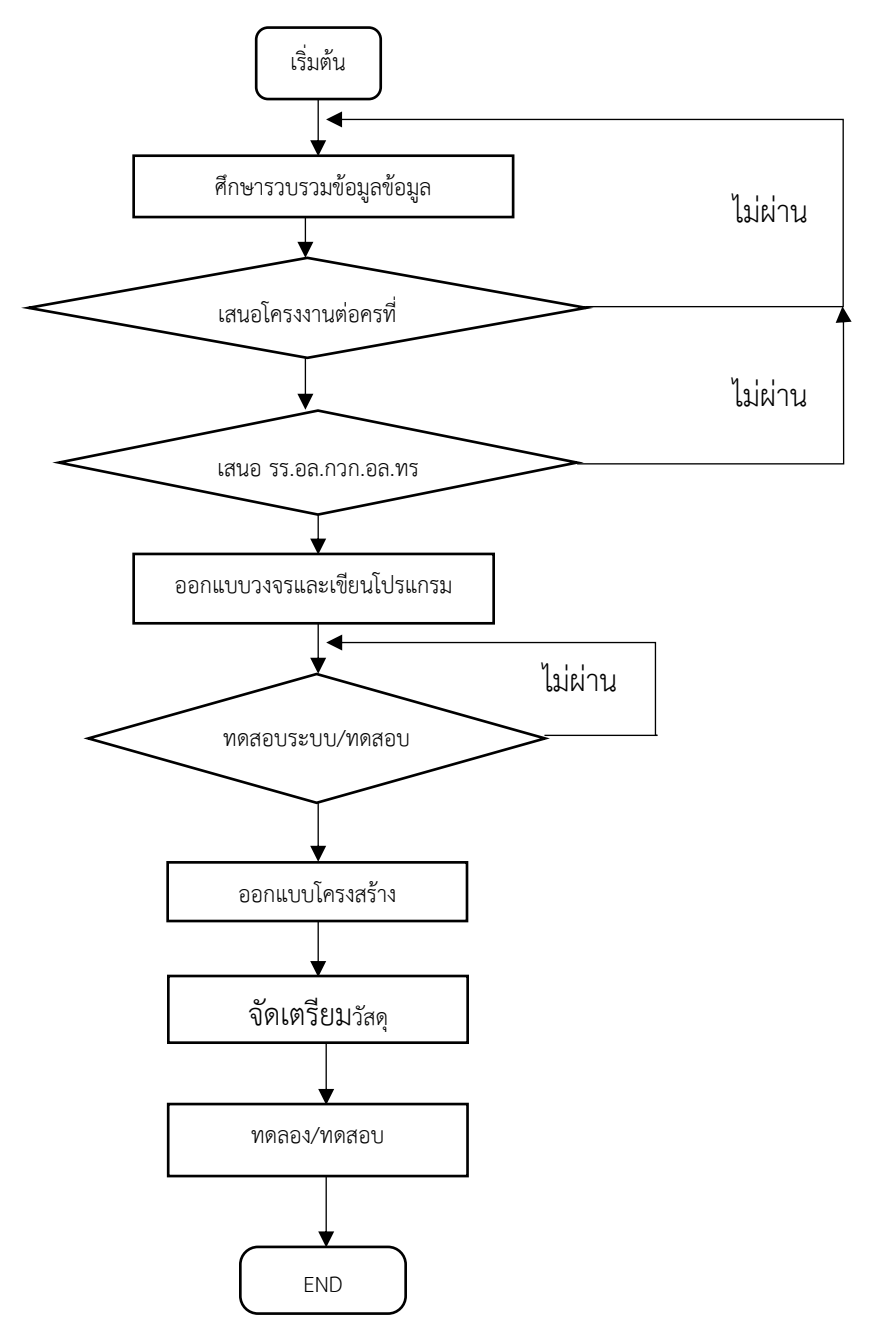

รูปที่ 3.1 ผังขั้นตอนการดำเนินงาน

# **3.1 ศึกษาข้อมูลที่เกี่ยวข้อง**

3.1.1 ศึกษาข้อมูลเกี่ยวกับตัวเครื่องส่งสัญญาณที่ประกอบด้วย โครงสร้างโดยใช้แผ่นอะคีลิค คีย์บอร์ด เซอร์โว มอเตอร์ โคมหลอดไฟแบบ LED จอแสดงผลแบบ LCD และตัวควบคุม หลักการของรหัสมอส

3.1.2 ศึกษาเกี่ยวกับการเขียนโปรแกรมควบคุม อ่านค่าคีย์บอร์ด แสดงผลบนจอ LCD ทั้งภาษาอังกฤษและ ภาษาไทย การสร้างตัวอักษรภาษาไทย และการส่งค่าออกไปขับหลอด LED และการควบคุมเซอร์โวมอเตอร์

#### **3.2 การทำงานของระบบ**

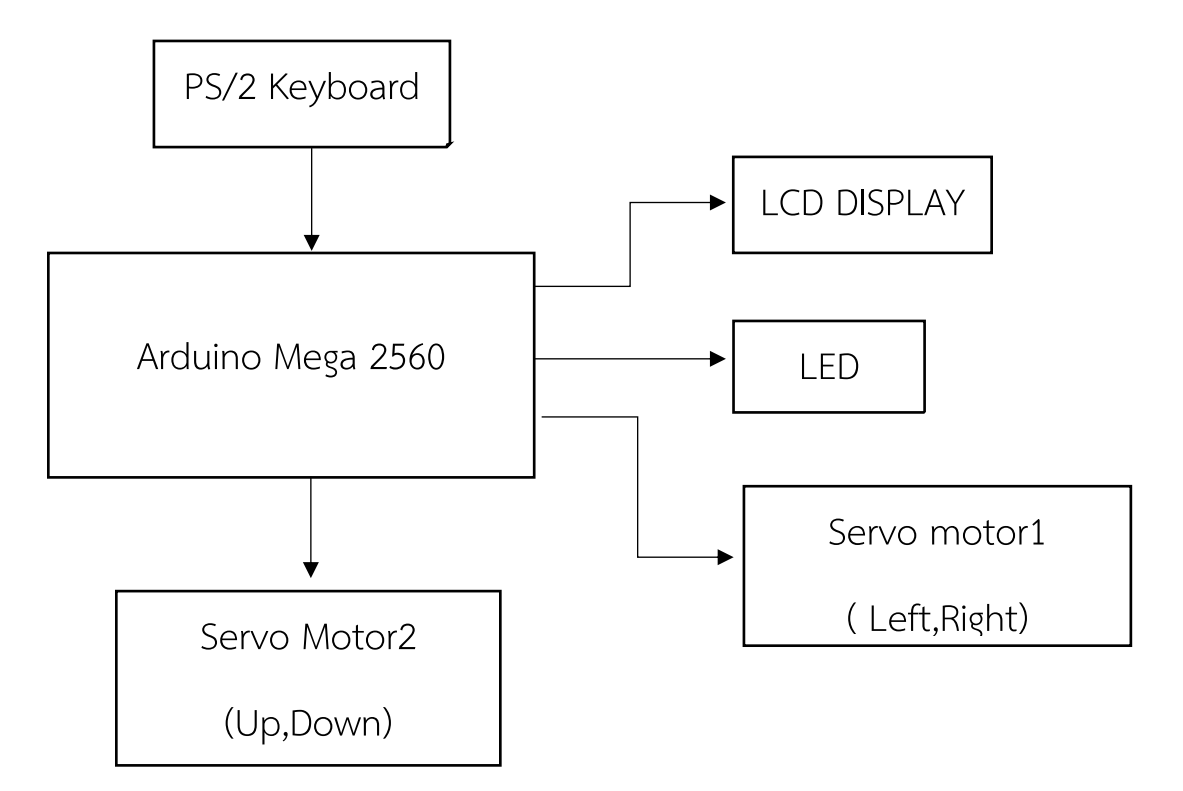

รูปที่ 3.2 ผังการทำงานของเครื่องส่งสัญญาณแสงไฟ

บล็อกไดอะแกรมจะมีการทำงานของอุปกรณ์ที่สำคัญหลักๆ ได้แก่ PS/2 Keyboard, Arduino Mega 2560, LED Display, Servo Motor, LED แต่ละตัวจะมีการทำงาน ดังนี้

PS/2 Keyboard ทำหน้าที่ในการส่งสัญญาณ pulse ที่มีรูปร่างเป็นคลื่นสี่เหลี่ยมไปยัง Arduino โดย สัญญาณที่ส่งไปจะทำการประมวนผลจากสัญญาณ pulse ให้เป็นสัญญาณ ASCII เพื่อให้ Arduino ส่งค่าตัวอักษร ที่ได้ไปยังจอ LCD Display

LCD Display จะทำหน้าที่ในการแสดงตัวอักษรตามที่กด Keyboard ขึ้นที่หน้าจอเพื่อให้ผู้ส่งทราบว่าตัวที่ ส่งนั้นถูกติองตามที่ต้องการหรือไม่

LED จะรับค่าสัญญาณจาก Arduino ที่ส่งมาทำการกระพริบติด-ดับตามจังหวะที่ได้เขียนโค้ดกำหนดไว้ให้ ตามตัวอักษร

Servo จะทำหน้าที่ในการหมุนเพื่อควบคุมโคมไฟ ขึ้น ลง หมุนซ้าย หรือหมุนขวา จากการกด Keyboard โดยมี Arduino เป็นตัวส่งสัญญาณมายัง Servo

บล็อกไดอะแกรมของโครงงานเครื่องส่งรหัสมอสแบบสัญญาณไฟด้วยไมโครคอนโทรลเลอร์โดย PS/2 Keyboard ส่งข้อมูลไปยังบอร์ด Arduino เพื่อประมวลผลส่งไปยังจอ LCD แสดงเป็นตัวอักษรที่ต้องการและส่ง ข้อมูลเป็นรหัสมอสแบบสัญญาณไฟกระพริบไปยัง LED โดยผ่านทรานซิสเตอร์

## **3.3 ผังการทำงานของโปรแกรม**

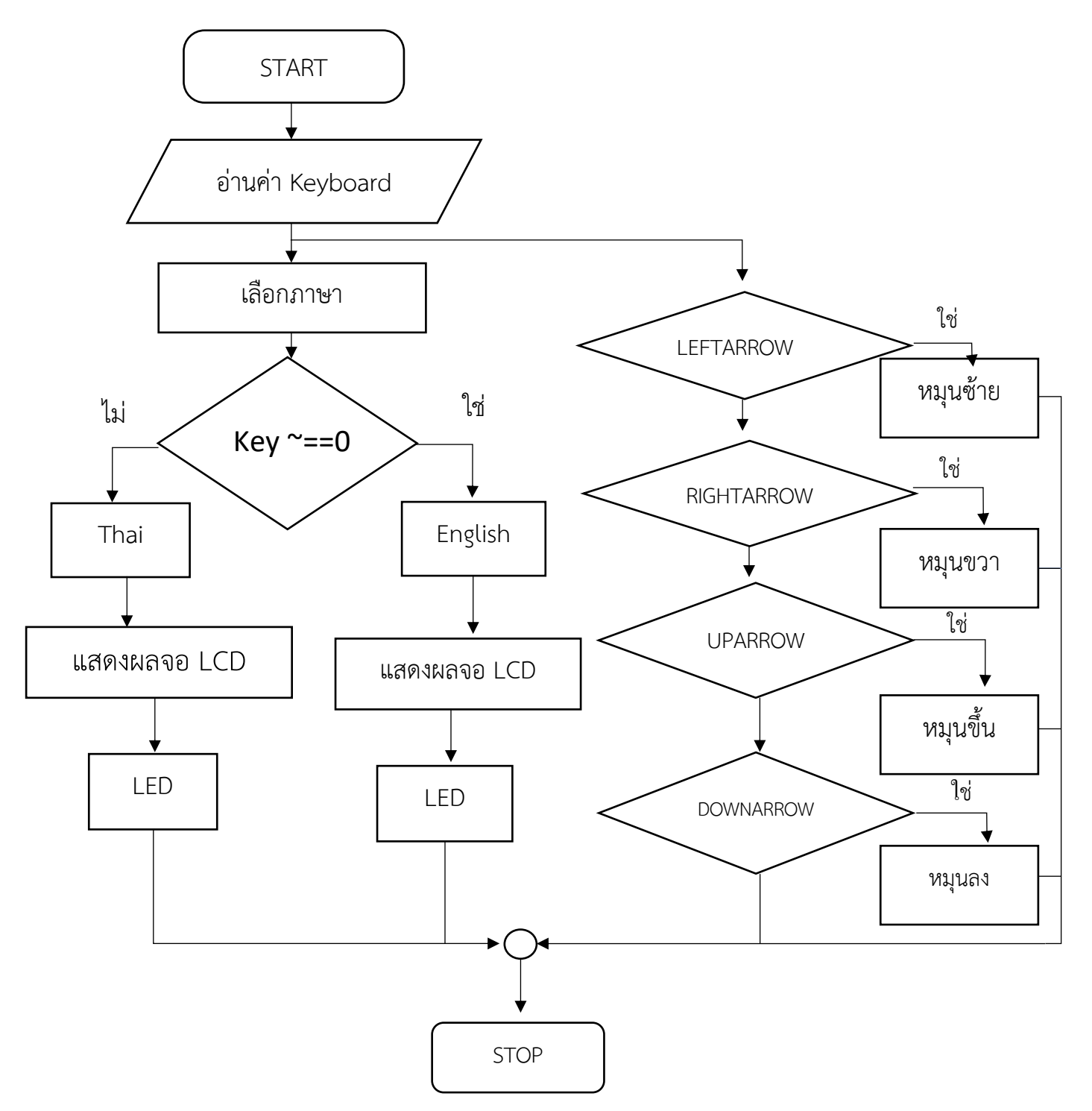

รูปที่ 3.3 ผังการทำงานของโปรแกรม

#### **3.4 วงจรการทำงานของระบบ**

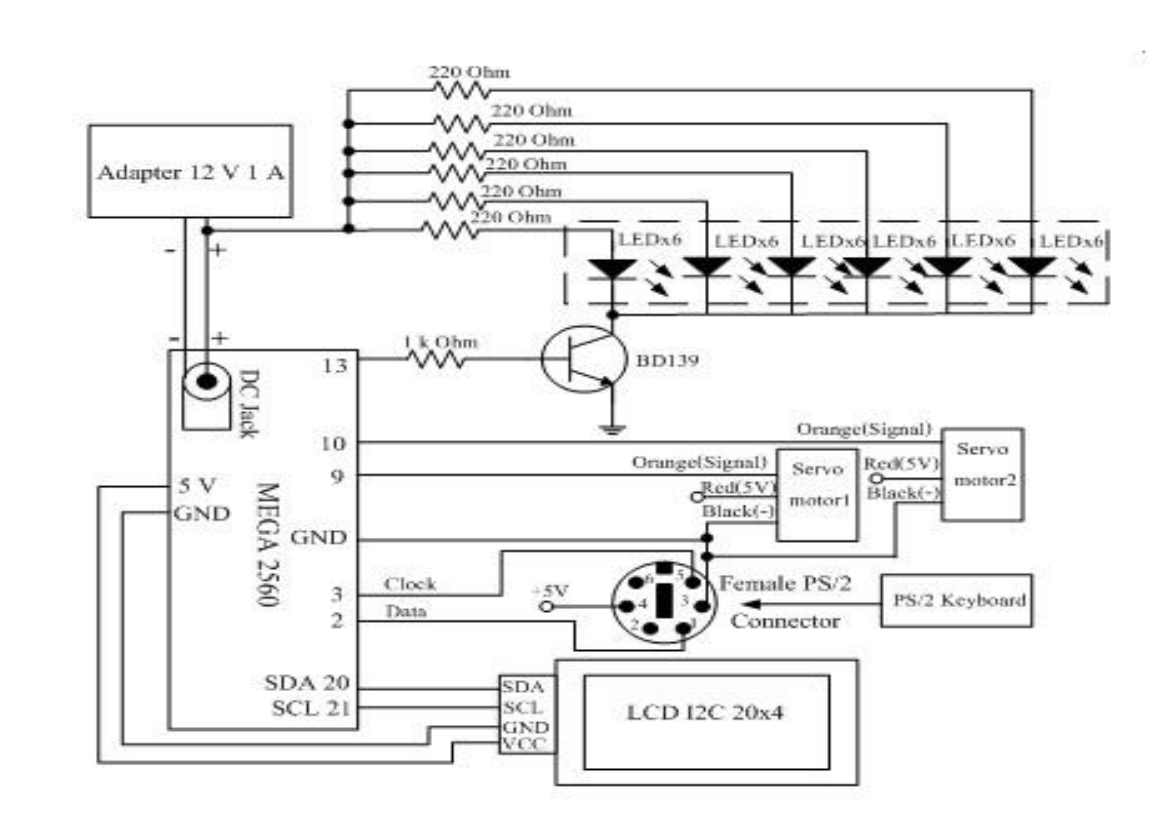

รูปที่ 3.4 วงจรการทำงานของระบบ

ต่อ Adapter 12 v เข้าที่ DC Jack ของบอร์ด Arduino Mega 2560 ต่อไฟเลี้ยงจากบอร์ด 5 V เข้ากับ Pin VCC ของจอ LCD I2C 20×4 จากพื้นต่อ GND ของบอร์ดเข้ากับ GND ของจอ LCD I2C 20×4 ต่อ Pin SDA และ SCL ของบอร์ดเข้ากับขาของจอ LCD ให้ตรงกัน

 การต่อ Servo1 จะทำการต่อขา Pin9 ของบอร์ดเข้ากับสายสีเหลืองของ Servo1 ต่อไฟเลี้ยง 5V ของบอร์ดเข้า ที่สายสีแดงแล้วต่อ GND ของบอร์ดเข้ากับสายสีน้ำตาลของ Servo1

 การต่อ Servo2 จะทำการต่อขา Pin10 ของบอร์ดเข้ากับสายสีเหลืองของ Servo2 ต่อไฟเลี้ยง 5V ของบอร์ด เข้าที่สายสีแดงแล้วต่อ GND ของบอร์ดเข้ากับสายสีน้ำตาลของ Servo2

 การต่อโคมไฟโดยจะต่อ Pin13 เข้าที่สายสีขาวของโคมไฟและต่อขา VIN ของบอร์ดเข้ากับสายสีแดงของโคมไฟ และต่อ GND ของบอร์ดเข้าที่สายดำของโคมไฟที่เป็น GND

# **3.5 การออกแบบโครงสร้าง**

#### 1. วัดขนานแบบจำลอง

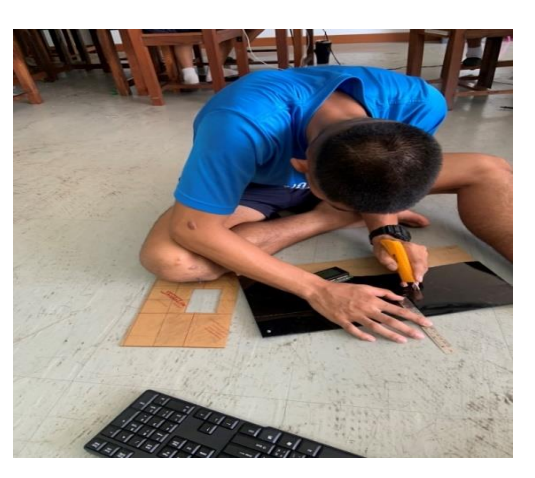

รูปที่ 3.5 วัดขนานแบบจำลอง

2. ตัดแผ่นอะคริลิกทำชิ้นงาน

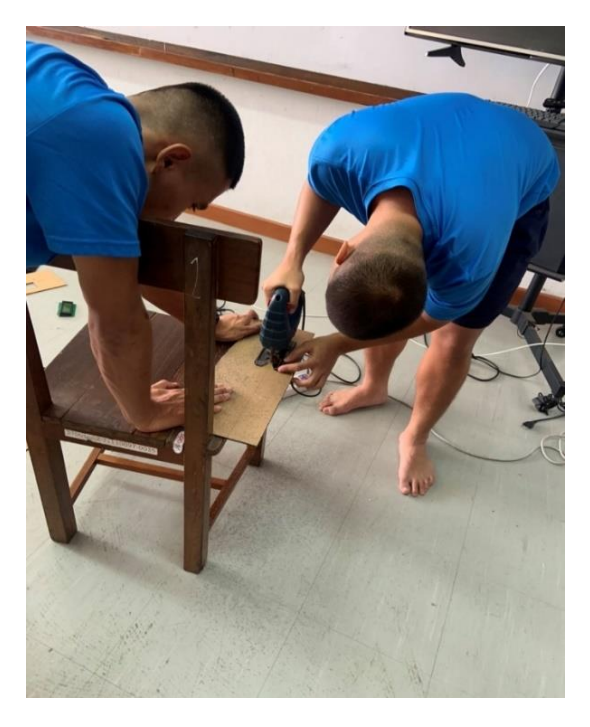

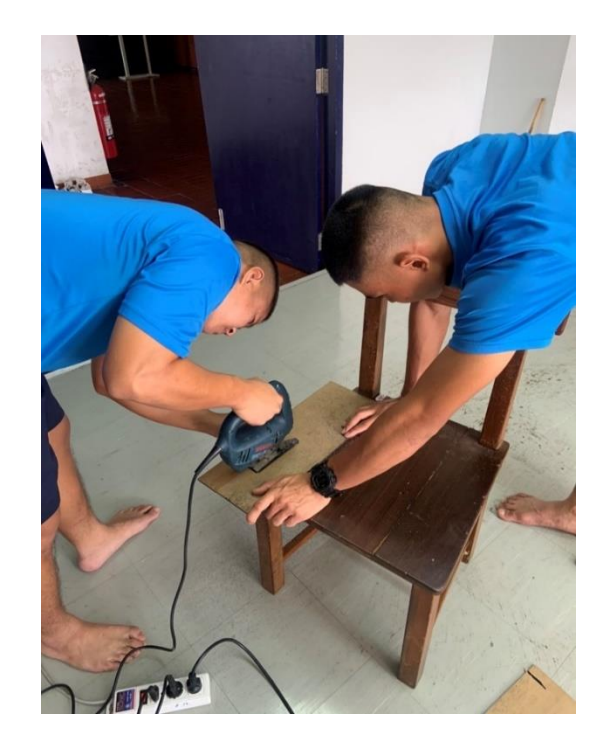

รูปที่ 3.6 ตัดแผ่นอะคริลิกทำชิ้นงาน

# 3. ประกอบชิ้นงาน

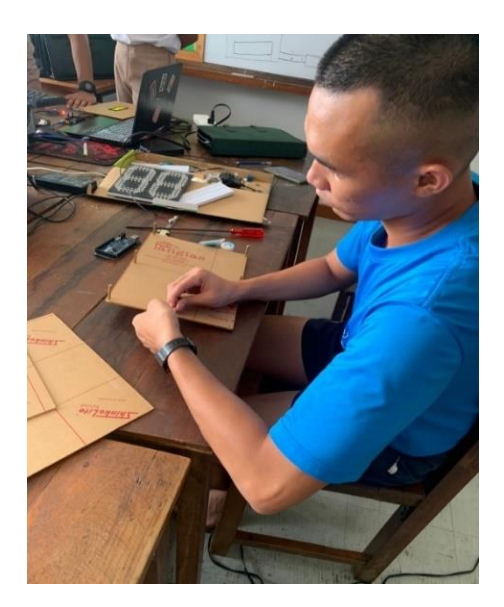

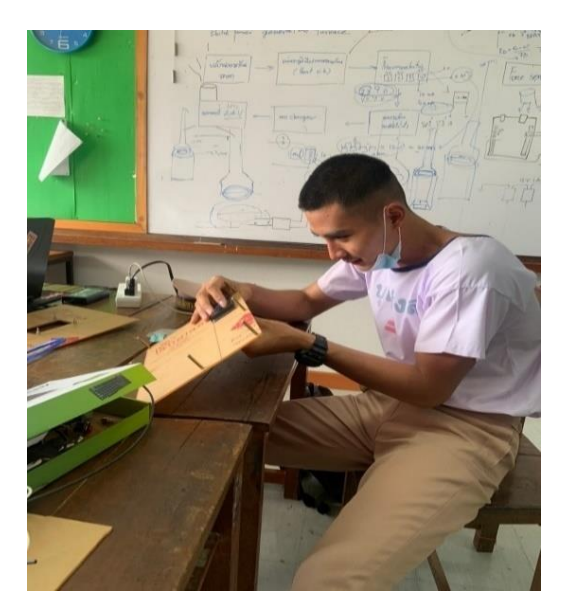

รูปที่ 3.7 ประกอบชิ้นงาน

4. ทดสอบอุปกรณ์

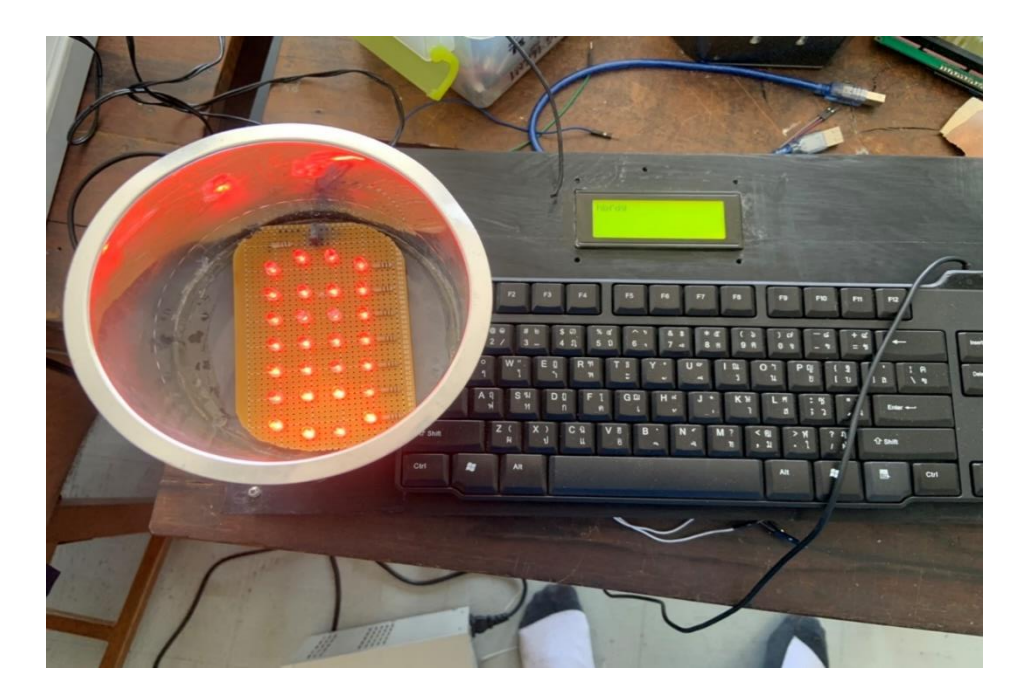

รูปที่ 3.8 ทดสอบอุปกรณ์

# 6. ต่ออุปกรณ์เข้าบอร์ดควบคุม

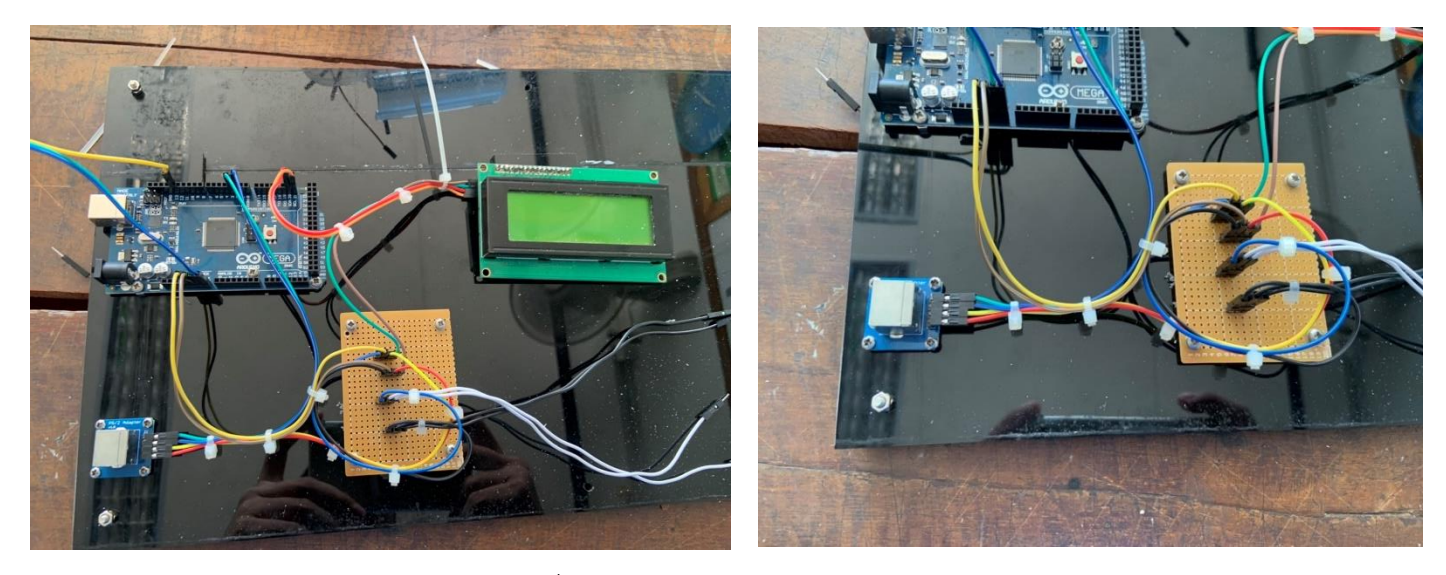

รูปที่ 3.9 ต่ออุปกรณ์เข้าบอร์ดควบคุม

7. ทดสอบวงจร

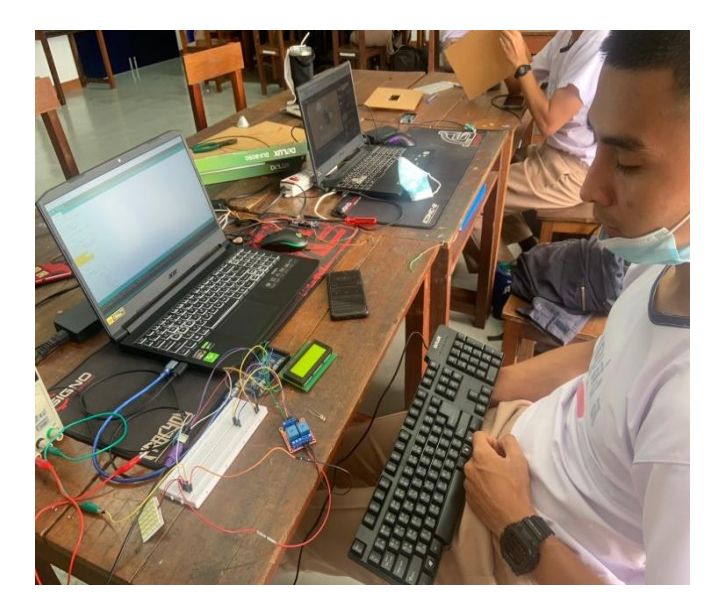

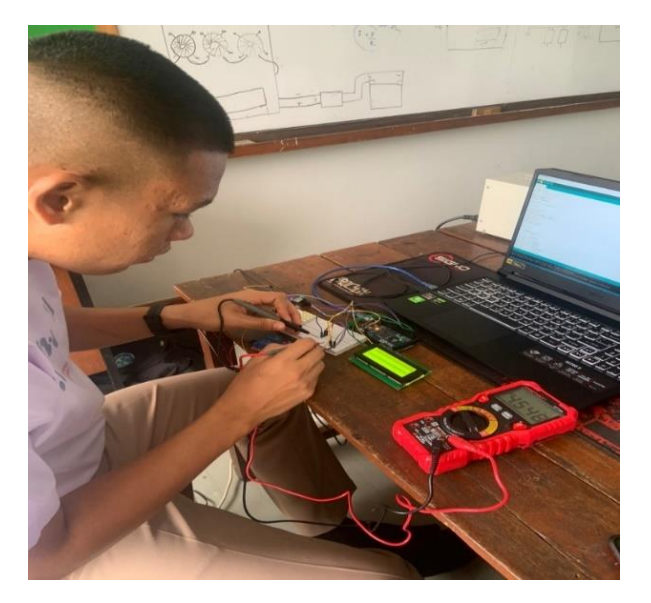

รูปที่ 3.10 ทดสอบวงจร

# 8. ประกอบชิ้นงาน

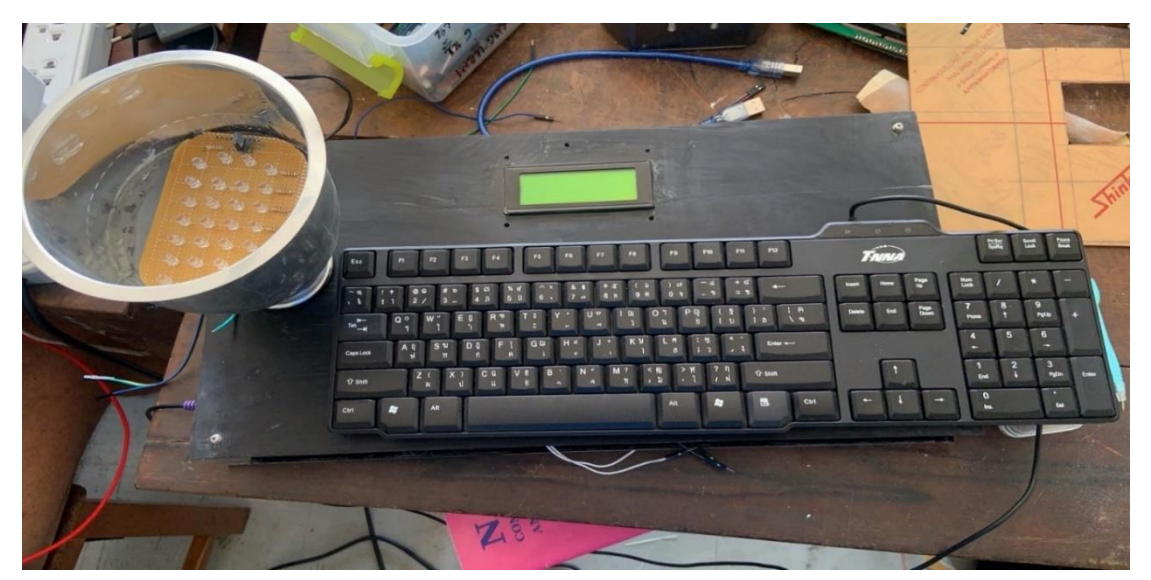

รูปที่ 3.11 ประกอบชิ้นงาน

9. พ่นสี/ติดตั้งระบบเสร็จเรียบร้อยพร้อมใช้งาน

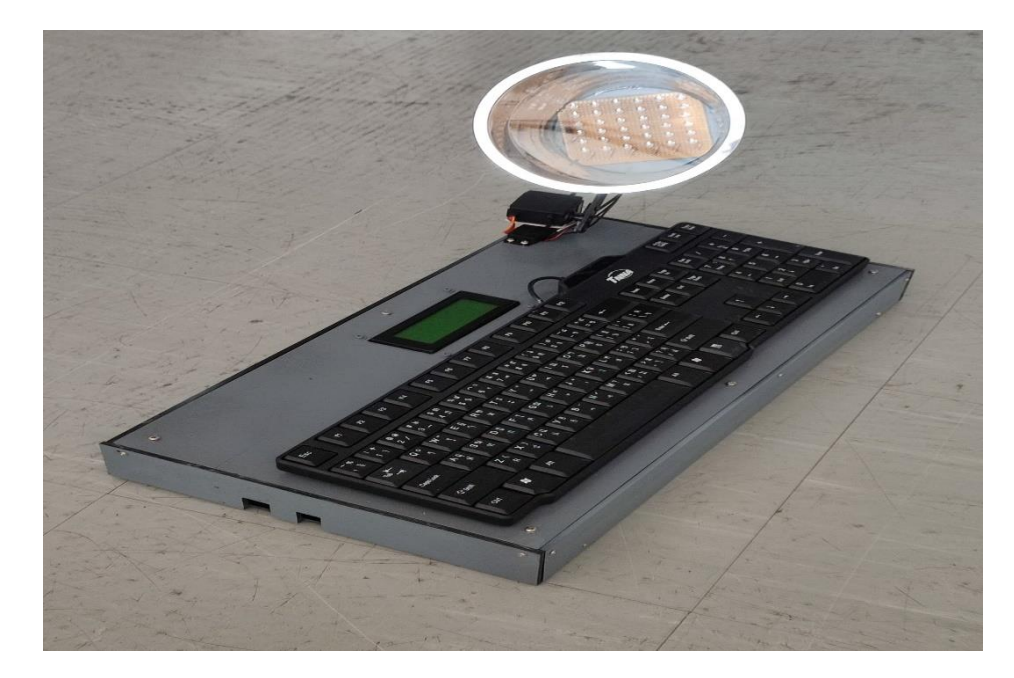

รูปที่ 3.12 พ่นสี/ติดตั้งระบบเสร็จเรียบร้อยพร้อมใช้งาน

# **บทที่4**

#### **ผลการทดลอง**

ในการทดลองการทำงานของโครงงานนี้ ได้ทำการตรวจวัดสัญญาณต่างๆ ที่จำเป็นรวมถึงตรวจสอบ แหล่งจ่ายไฟฟ้ากระแสตรงที่ใช้เป็นแหล่งจ่ายให้กับวงจร และทดลองการการทำงานตามขอบเขตที่ได้กำหนดไว้ เช่น การเปลี่ยนภาษา การแสดงตัวอักษรบนจอ LCD และ การควบคุมสัญญาณไฟ รวมถึงการควบคุมทิศทางของไฟ

#### **4.1 ทดลองวัดสัญญาณจากคีย์บอร์ด**

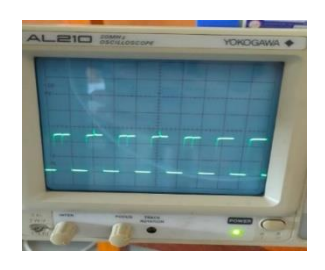

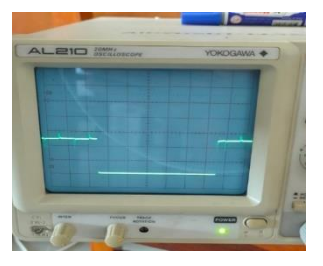

# **4.2 วัดแหล่งจ่ายไฟฟ้าในวงจร**

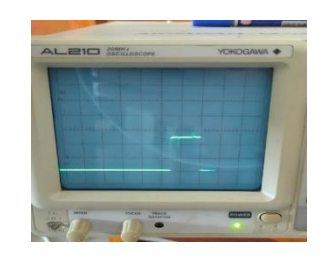

รูปที่ 4.1สัญญาณขา 3 (Clock) รูปที่ 4.2 สัญญาณขา 2 Data(ตัวอักษร c)

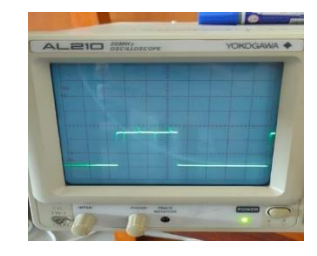

รูปที่ 4.3 สัญญาณขา 2 Data(ตัวอักษร b) รูปที่ 4.4 สัญญาณขา 2 Data(ตัวอักษร a)

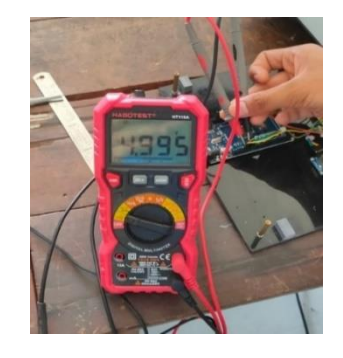

**4.3 ทดลองการเปลี่ยนภาษาไทยเป็นอังกฤษ (Thai-English)**

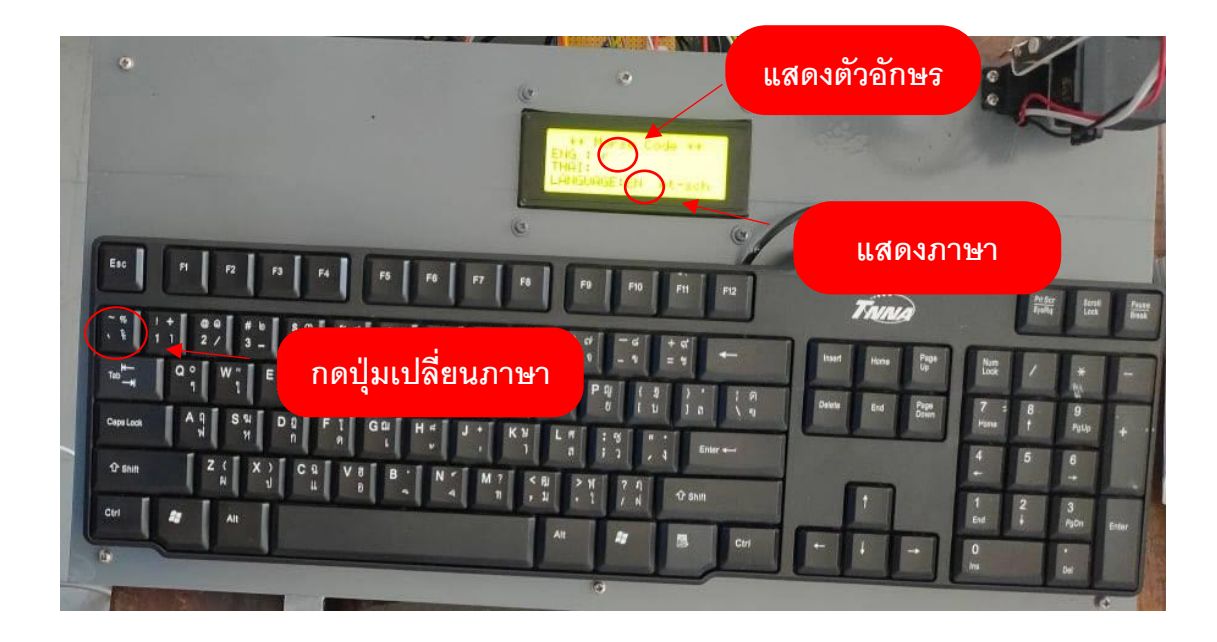

รูปที่ 4.6 การเปลี่ยนภาษา Thai

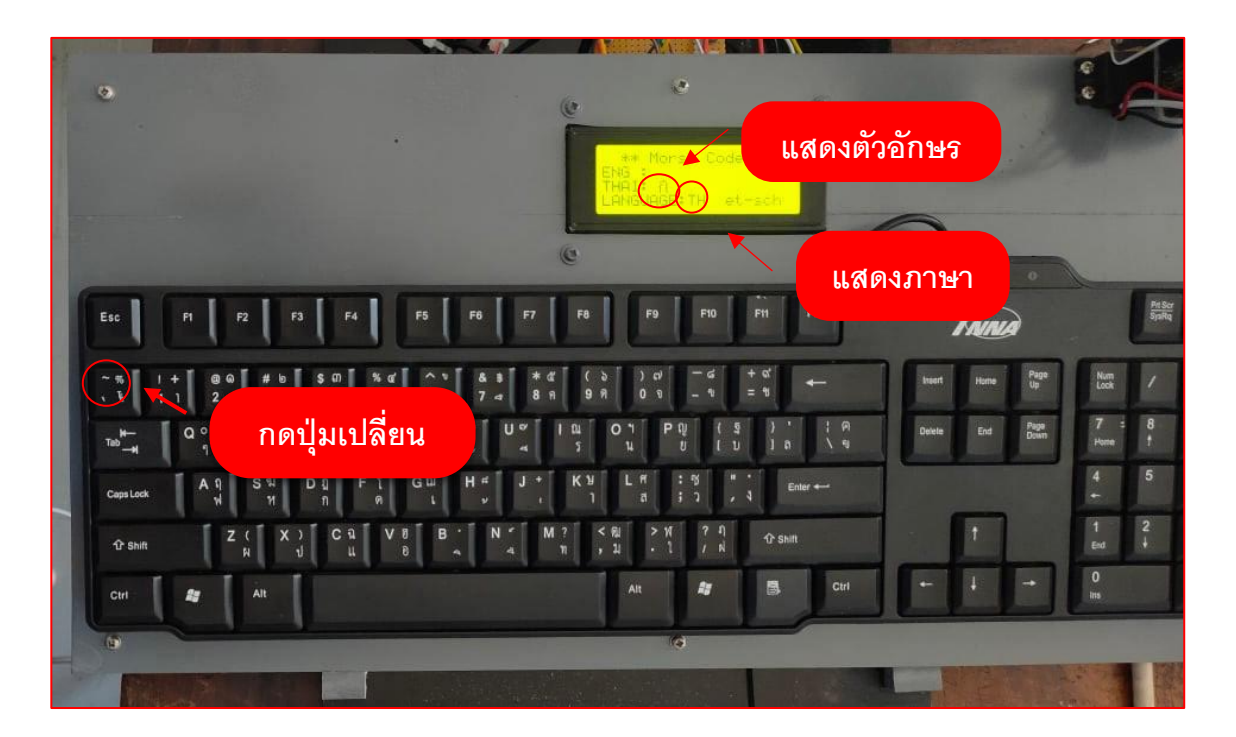

รูปที่ 4.7 การเปลี่ยนภาษา English

ตารางที่ 4.1 ผลการทดลองเปลี่ยนภาษา

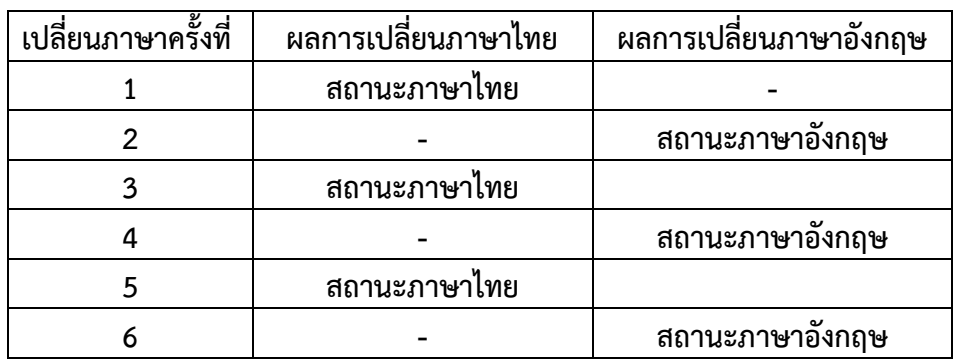

# **4.4 ทดลองการแสดงตัวอักษรภาษาไทยเป็นอังกฤษบนจอ LCD**

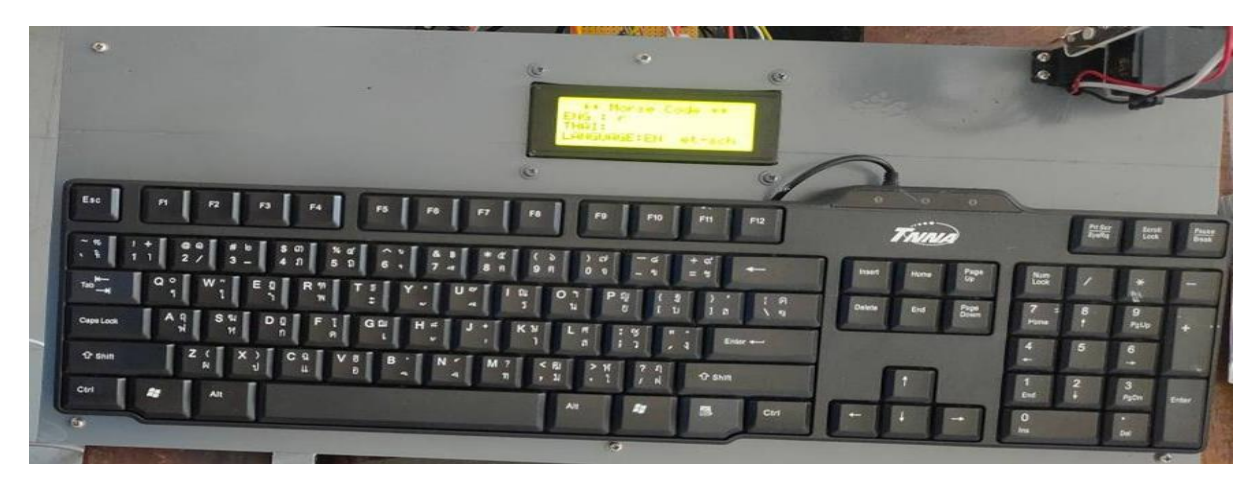

รูปที่ 4.8 ทดลองการแสดงตัวอักษรภาษาไทยเป็นอังกฤษบนจอ LCD

ตารางที่ 4.2 ผลการทดลองแสดงตัวอักษรบนจอ LCD

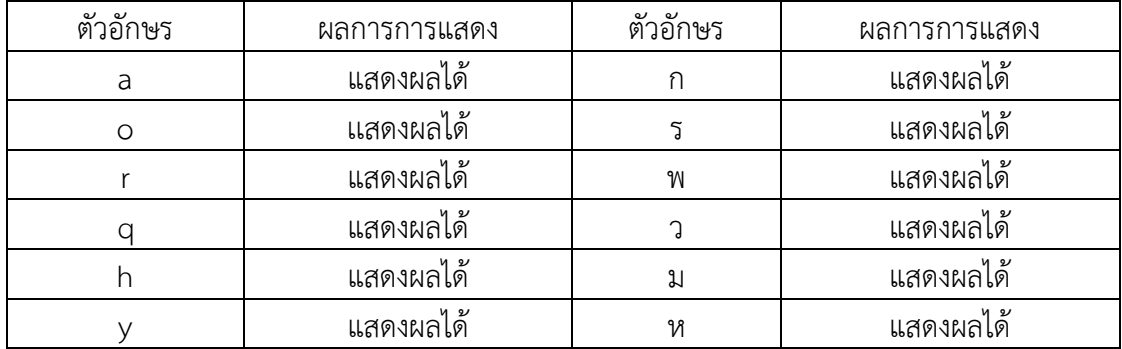

## **4.5 ทดลองการควบคุมทิศทางของชุดโคมไฟ**

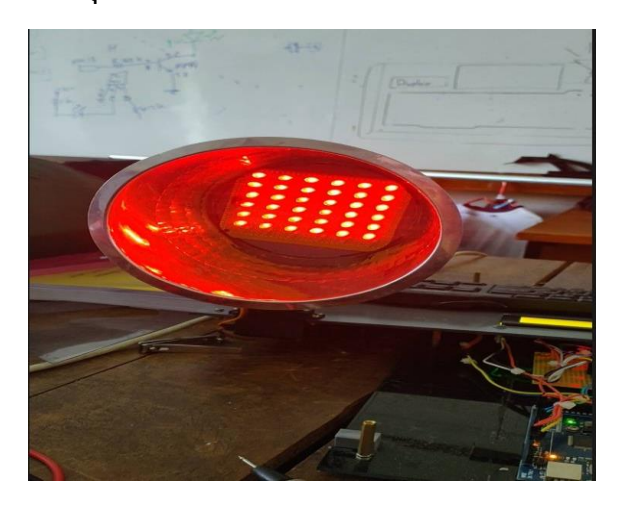

รูปที่ 4.9 ทดลองการควบคุมทิศทางของชุดโคมไฟ

# ตารางที่ 4.3 ผลการทดลองควบคุมทิศทางของชุดโคมไฟ

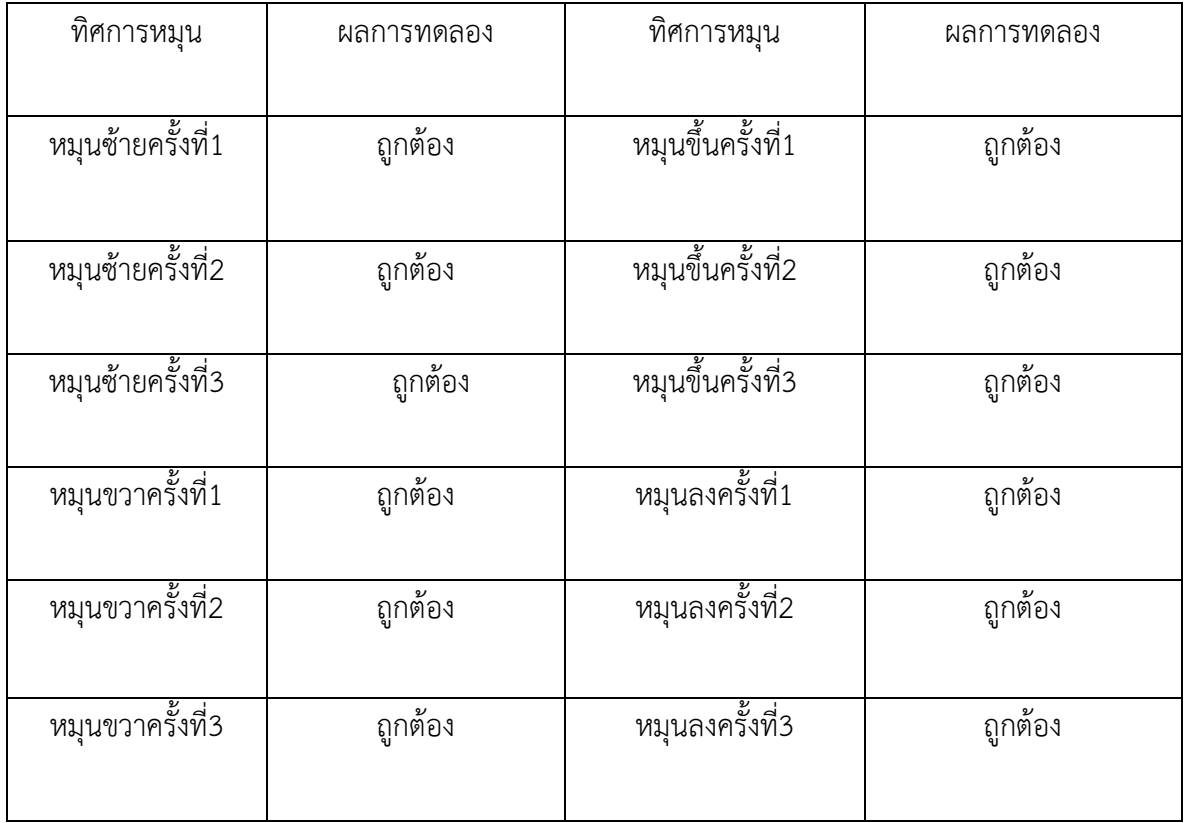

**4.6 ทดลองการแสดงสัญญาณแสงไฟตามตัวอักษร**

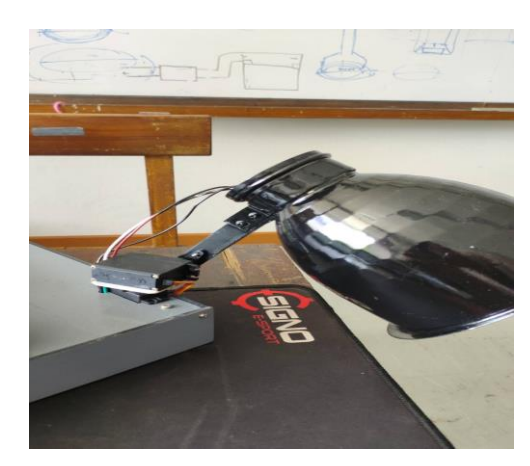

รูปที่ 4.10 ทดลองการแสดงสัญญาณแสงไฟตามตัวอักษร

# ตารางที่ 4.4 ผลการทดลองแสดงแสงไฟตามตัวอักษร

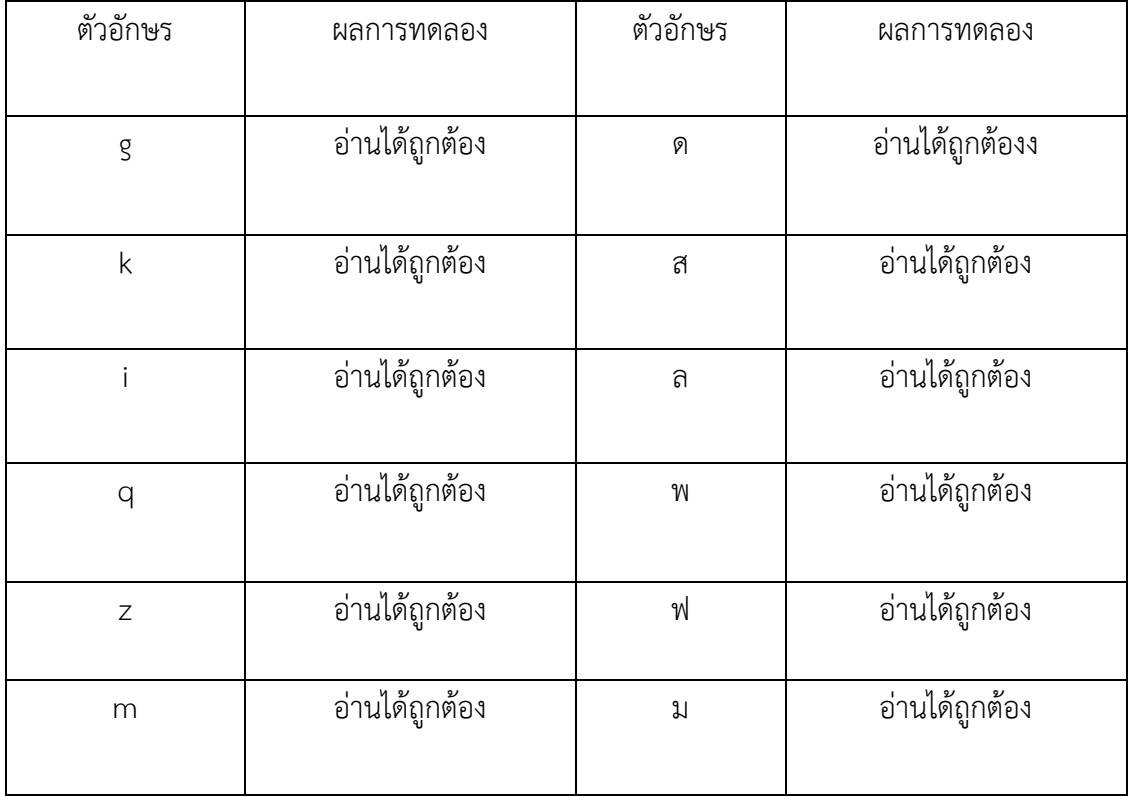

# **4.7 การทดลอง ทดสอบอ่านค่ารหัสมอสแบบสัญญาณไฟภาษาอังกฤษจากเจ้าหน้าที่โรงเรียนสื่อสาร**

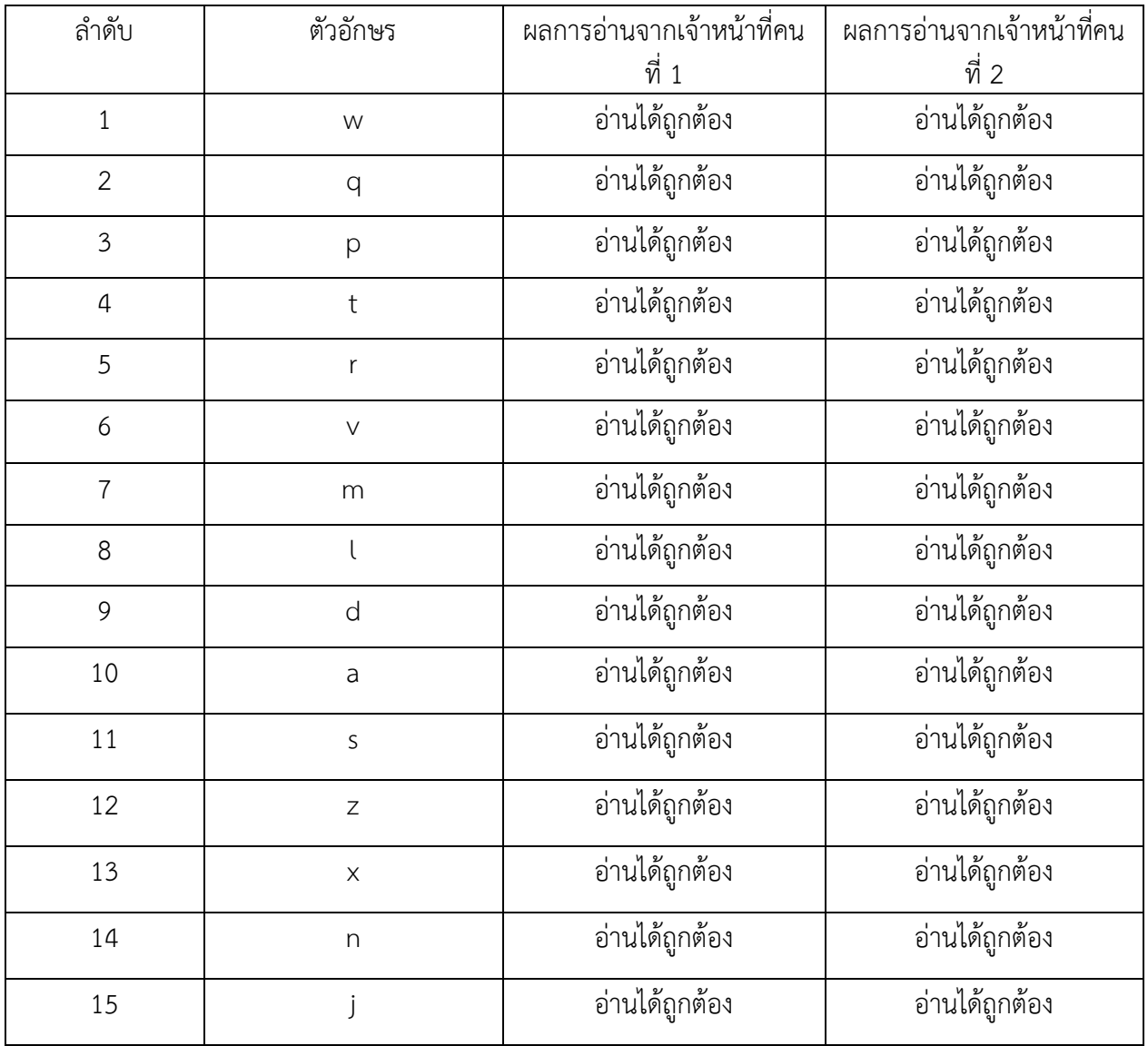

ตารางที่ 4.5 ผลการทดลองอ่านรหัสมอสแบบสัญญาณไฟภาษาอังกฤษ

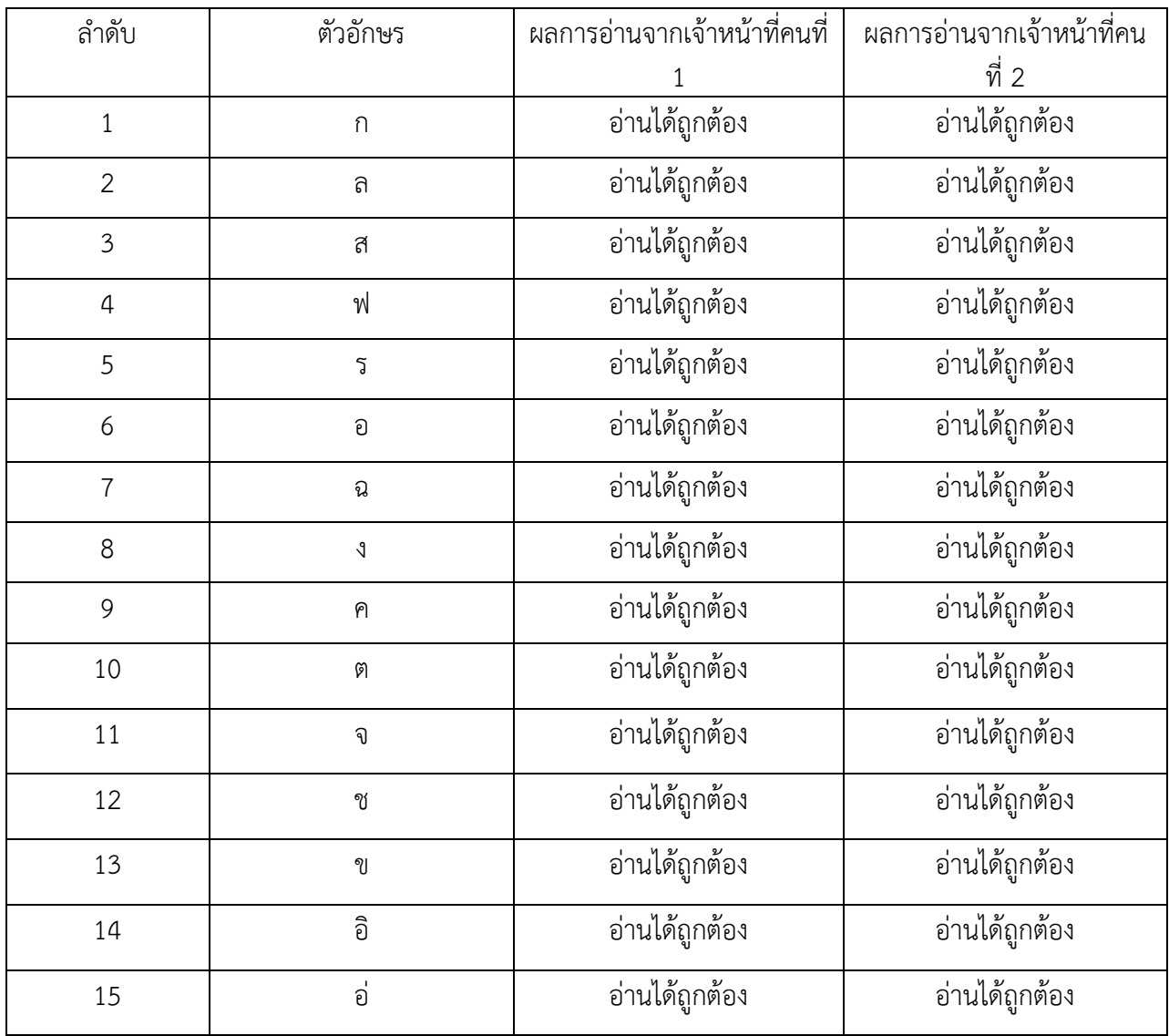

## ตารางที่ 4.6 ผลการทดลองอ่านรหัสมอสแบบสัญญาณไฟภาษาไทย

#### **สรุปผลการทดลอง**

จากผลการทดลองตรวจวัดสัญญาณ Clock และ Data จากคีย์บอร์ดสัญญาณมีความถูกต้องจึงส่งผลให้ การอ่านค่าจากคีย์บอร์ดไปแสดงค่านั้นมีความถูกต้อง การทดลองเปลี่ยนภาษาจากอังกฤษไปเป็นไทยมีการทำซ้ำๆ มีความถูกต้อง การแสดงตัวอักษรบนจอ LCD ทั้งภาษาไทยและภาษาอังกฤษมีความถูกต้อง การแสดงสัญญาณไฟ จากชุดโคม LED มีความถูกต้อง รวมถึงการควบคุมทิศทางของชุดโคมสามารถควบคุมได้ตามตำแหน่งที่กำหนด จึง สรุปได้ว่าการทำงานของเครื่องส่งรหัสมอสนี้สามารถทำงานได้ตามขอบเขตที่กำหนดไว้

# **บทที่ 5**

# **สรุป ปัญหาและข้อเสนอแนะ**

#### **5.1 สรุปผลของโครงงาน**

 จากการปฏิบัติโครงงาน ซึ่งกลุ่มได้จัดสร้างนวัตกรรมเครื่องส่งรหัสมอสแบบสัญญาณไฟด้วย ไมโครคอนโทรลเลอร์ (Light Morse Code Transmitter With Microcontroller) จำนวน 1 เครื่อง โดยได้นำ ความรู้จากการเรียนการสอนทั้ง 2 ชั้นปี เพื่อนำมาแก้ไขปัญหาการเกิดอุบัติเหตุของการส่งสัญญาณเนื่องจากสภาวะ ไม่พร้อมของเจ้าหน้าที่ และสภาวะไม่ปกติของสภาพอากาศ ซึ่งจาการศึกษาข้อมูล พบว่า รูปแบบการสื่อสารทาง ยุทธวิธีในการทัพเรือมีหลายวิธี เช่น สัญญาณเสียง สัญญาณธง และ รหัสต่างๆ และในปัจจุบันการสื่อสารทางยุทธ วิถีด้วยสัญญาณไฟยังถูกนำมาใช้ในกองทัพเรือจึงได้นำมาประยุกต์ในการทำโปรแกรม การส่งรหัสมอสด้วยสัญญาณ ไฟในโครงงาน สามารถส่งรหัสมอสแบบสัญญาณไฟด้วยไมโครคอนโทรลเลอร์ เป็นไปตามที่กำหนด อันจะเป็น ประโชน์ต่อผู้นำไปใช้งาน จากการทดลองได้ผลสรุปว่าสามารถช่วยลดอันตรายต่อเจ้าหน้าที่ขณะปฏิบัติงานการเพิ่ม ความถูกต้องในการส่งสัญญาณแสงไปทางยุทธวิธีในเวลากลางคืน นอกจากนั้นยังสามารถใช้แทนวิทยุหรือระบบอื่น ที่ไม่สามารถใช้งานได้และยังสามารถใช้ระบบนี้นำไปใช้เป็นชุดการเรียนการสอนให้เจ้าหน้าที่ให้มีประสิทธิภาพใน การส่งสัญญาณไฟได้มากยิ่งขึ้น ได้จริง

#### **5.2 ปัญหา**

- 5.2.1 การส่งสัญญาณผิดพลาดไม่สามารถลบหรือหยุดได้
- 5.2.2 การส่งสัญญาณสามารถส่งได้ที่ละตัว
- 5.2.3 การใช้จอ LCD สร้างภาษาไทยสามารถสร้างได้ทีละ 8 ตัว ตัวละ 8-bit เพราะจอ LCD มี 64 byte

#### **5.3 ข้อเสนอแนะ**

- 5.3.1 ควรใช้โคมไฟที่ใหญ่ขึ้นเพื่อการส่งสัญญาณไฟที่ไกลขึ้น
- 5.3.2 ควรปรับเปลี่ยนจอที่สามารถแสดงอักษรภาษาไทยได้มากกว่า 8 ตัวอักษร
- 5.3.3 เพื่อให้ระบบมีความสมบูรณ์มากขึ้นควรสร้างเครื่องรับสัญญาณไฟ

#### **บรรณานุกรม**

1. <https://sites.google.com/site/projectphysics122/>

(สืบค้นวันที่ 1 มีนาคม พ.ศ.2565)

2.<https://www.ioxhop.com/article/2/arduino->

(สืบค้นวันที่ 1 มีนาคม พ.ศ.2565)

3. [http://www.psptech.co.th](http://www.psptech.co.th/)

(สืบค้นวันที่ 1 มีนาคม พ.ศ.2565)

4. [https://th.m.wikipedia.org](https://th.m.wikipedia.org/)

(สืบค้นวันที่ 1 มีนาคม พ.ศ.2565)

5. <http://www.basiclite.com/web/index.php?topic=58.0;wap2>

(สืบค้นวันที่ 1 มีนาคม พ.ศ.2565)

5. <https://chopanich.com/electric-wire-foundation/>

(สืบค้นวันที่ 1 มีนาคม พ.ศ.2565)

7.<https://blog.thaieasyelec.com/how-to-use-character-lcd-display-arduino-ch1-parallel/>

(สืบค้นวันที่ 2 มีนาคม พ.ศ.2565)

8. <https://www.ab.in.th/article/42/>

(สืบค้นวันที่ 2 มีนาคม พ.ศ.2565)

9. [https://th.wikihow.com/](https://th.wikihow.com/เรียน)เรียนรหัสมอส

(สืบค้นวันที่ 2 มีนาคม พ.ศ.2565)

10. https://omerk.github.io/lcdchargen/

(สืบค้นวันที่ 2 มีนาคม พ.ศ.2565)

# **ภาคผนวก เครื่องมือประดิษฐ์**

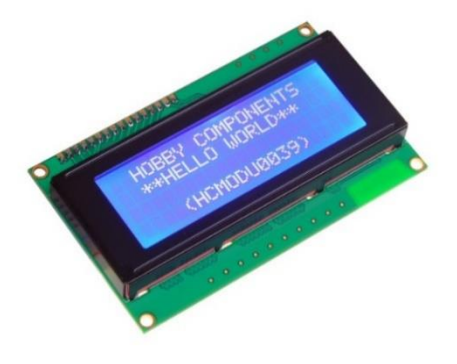

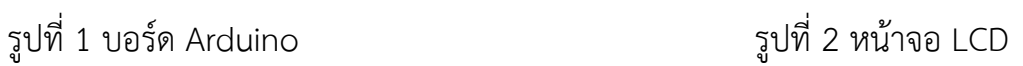

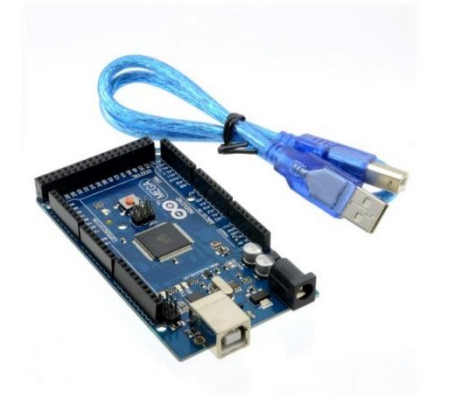

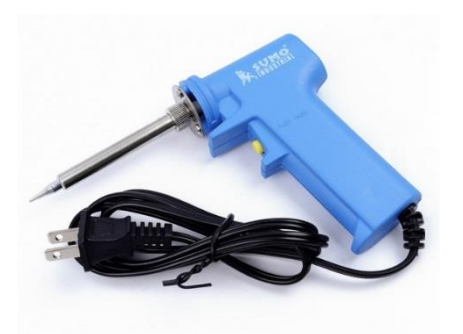

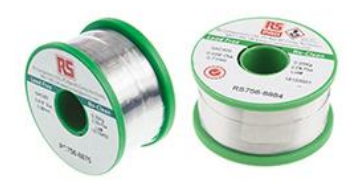

รูปที่ 3 ลวดบัดกรี รูปที่ 4 หัวแร้ง

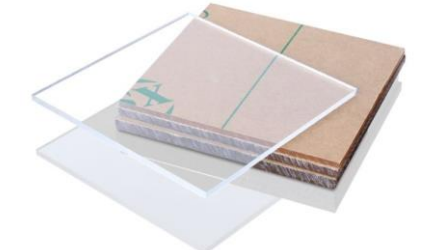

รูปที่ 5 แผ่นอะคริลิก

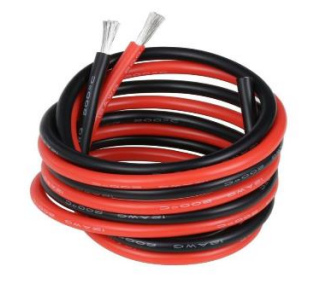

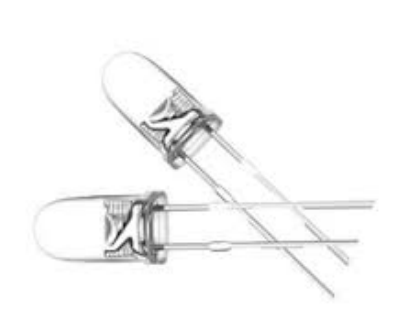

รูปที่ 6 สายไฟ AWG 26 สายอ่อน รูปที่ 7 ไอโอดโปร่งแสง

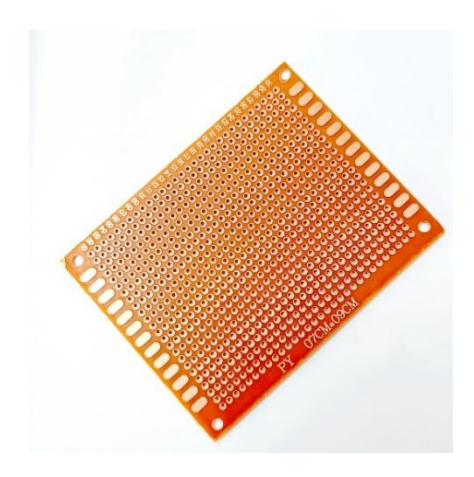

รูปที่ 8 แผ่นปริ้นอเนกประสงค์ รูปที่ 9 Transistor BD 139

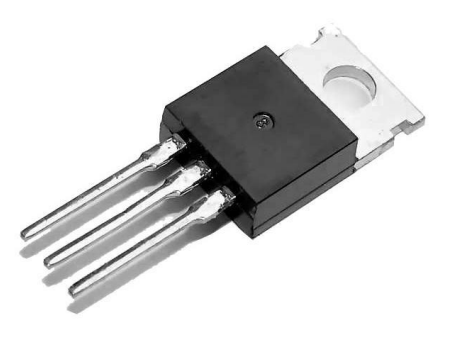

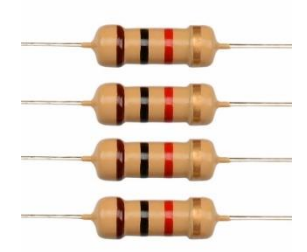

รูปที่ 10 Resistor

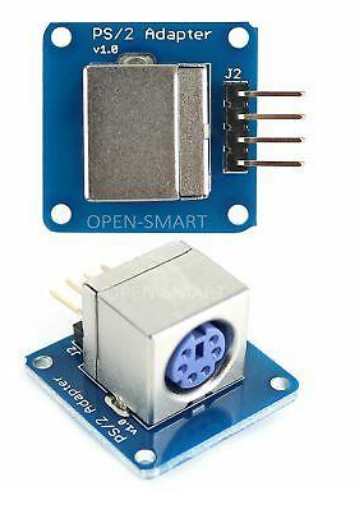

รูปที่ 11 PS/2 Keyboard Module  $\mathfrak{z}$ ปที่ 12 เซอร์โวมอเตอร์

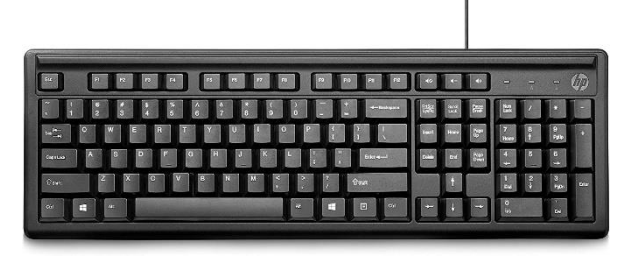

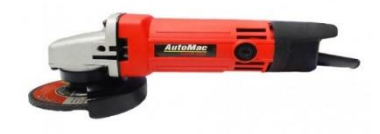

รูปที่ 15 เครื่องเจียร

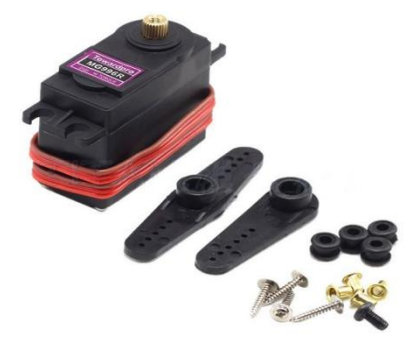

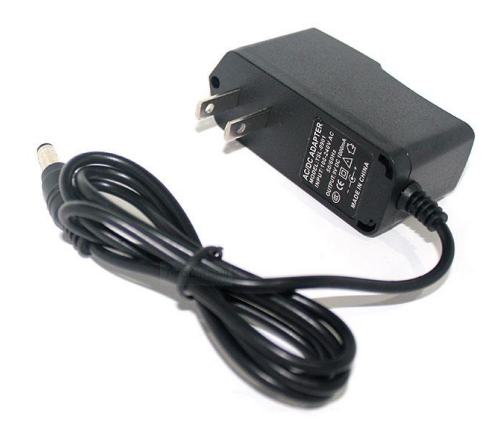

รูปที่ 13 Keyboard รูปที่ 14 Adapter 12V 1A
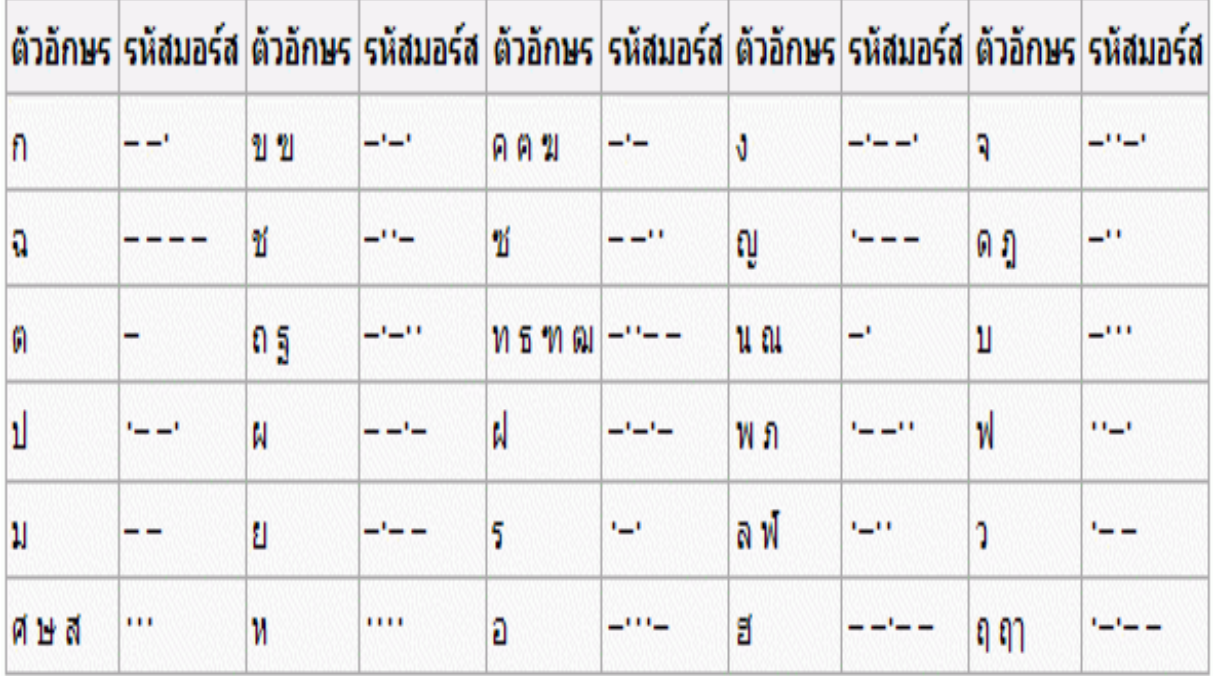

# รูปที่ 16 รหัสมอส Thai

# International Morse Code

- 
- 1. The length of a dot is one unit.<br>2. A dash is three units.<br>3. The space between parts of the same letter is one unit.<br>4. The space between letters is three units.<br>5. The space between words is seven units.
- 
- 

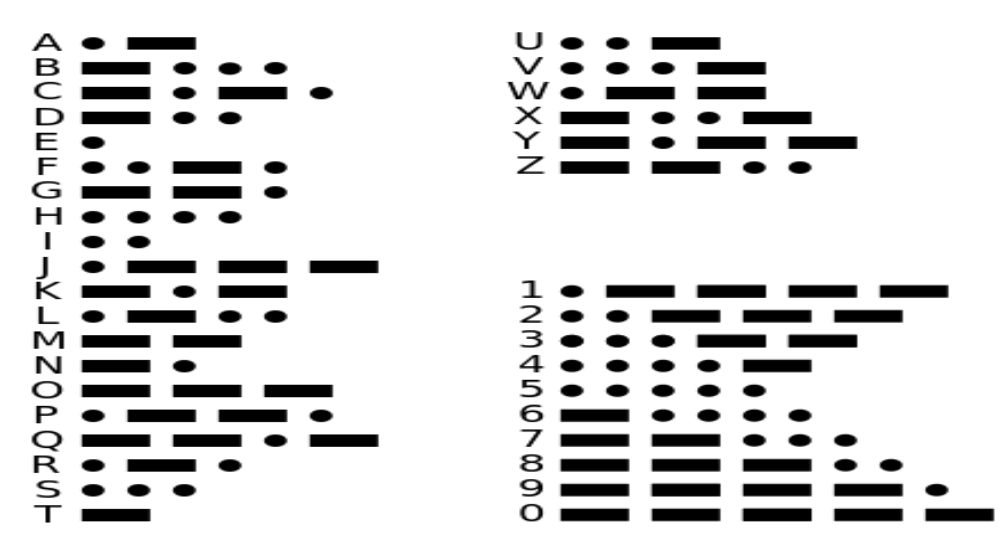

รูปที่ 17 รหัสมอส English

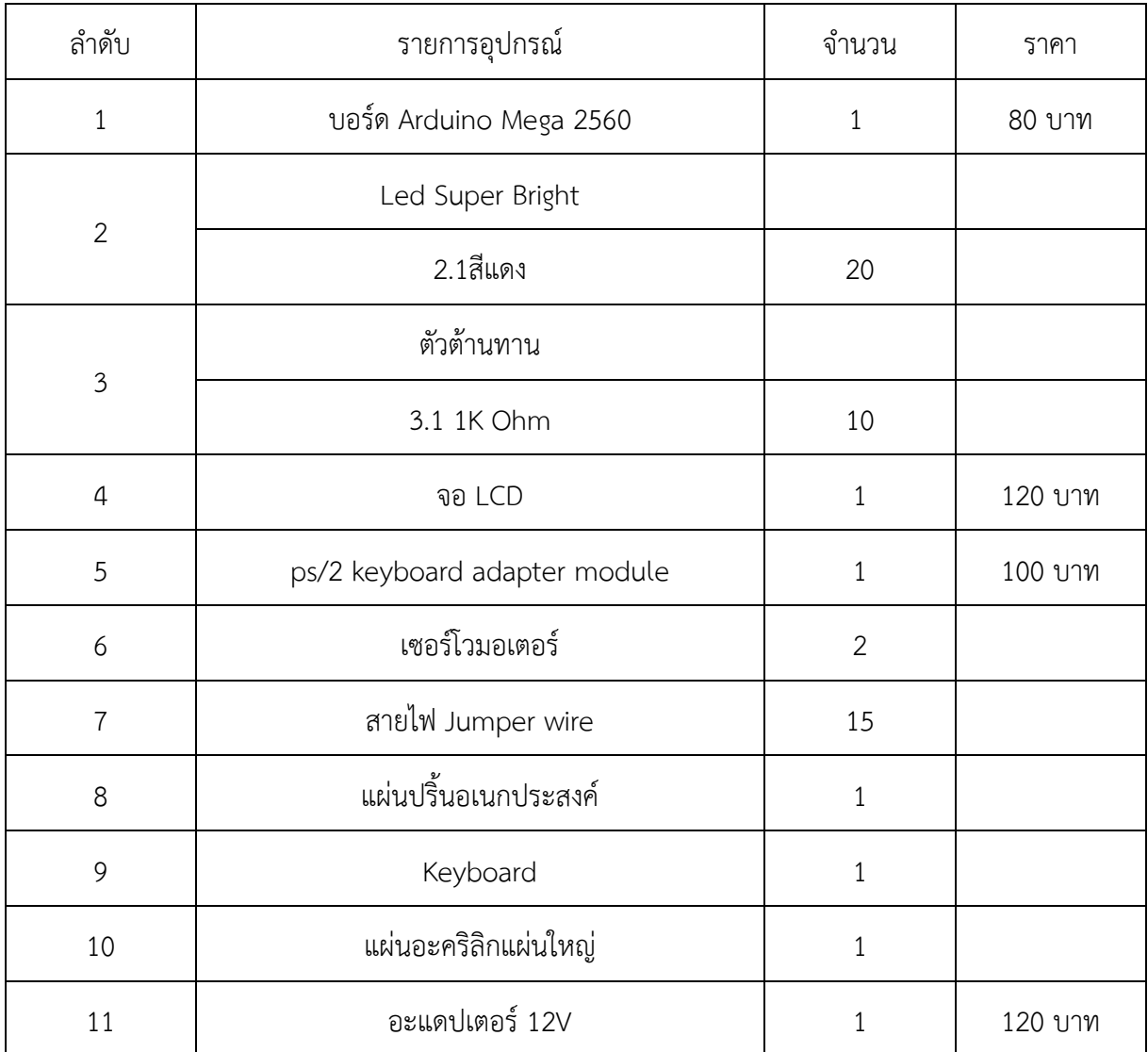

รูปที่ 18 วัสดุและอุปกรณ์

# **ภาคผนวกโปรแกรม**

#include <PS2Keyboard.h> //ใช้ไลบารี่คีย์บอร์ดแบบ PS2 #include <Wire.h> //ใช้การเพื่อการติดต่อโมดูล LCD #include <LiquidCrystal\_I2C.h> //ประกาศใช้ไลบารี่คีย์บอร์ดแบบ PS2 #include <Servo.h> Servo myservoLR; Servo myservoUD; int lift; int right; int up; int down; int n=90; int n1=90; const int DataPin = 2; //กำหนดขารับค่าจากคีย์บอร์ด data const int IRQpin = 3; //กำหนดขารับค่าจากคีย์บอร์ด clock PS2Keyboard keyboard; //ตั้งชื่อรับค่าคีย์บอร์ด clock LiquidCrystal\_I2C lcd(0x27, 20, 4); //กำหนดค่าให้จอ LCD int index; boolean changlanguage; int changState = 0; int lastButtonState; int currentButtonState; byte  $c1[8] = \{$  B01110, B10001, B01001, B10001, B10001, B10001, B10001, B10001 };//ก byte c2[8] = { B11010, B11010, B01010, B01010, B10010, B10010,

 B10010, B11110 };// ข byte c3[8] = { B01110, B10001, B10001, B10001, B11101, B10001, B10001, B10001 };// ค byte c4[8] = { B00011, B00011, B00001, B10001, B01001, B00101, B00011, B00001 };// ง byte c5[8] = { B01110, B10001, B00001, B00001, B01101, B00011, B00001, B00001 };// จ byte c6[8] = { B01100, B10010, B00010, B11010, B01010, B01011, B01101, B01011 };// ฉ byte c7[8] = { B00001, B11001, B01010, B01110, B11010,

 B10010, B10010, B11110 };// ช byte c8[8] = { 0b00001, 0b10101, 0b11101, 0b00110, 0b01010, 0b01010, 0b01010, 0b00100 };// ซ byte c9[8] = { B01111, B10011, B01011, B10011, B10011, B11011, B00000, B00111 };// ญ byte c10[8] = { B01110, B10001, B10001, B10101, B11001, B10001, B10001, B10001 };// ด byte c11[8] = { B01010, B10101, B10001, B10101, B11001, B10001, B10001, B10001 };// ต byte c12[8] = { B01110, B10001, B01001,

 B10001, B10001, B10001, B10001, B11001 };// ถ byte c13[8] = { 0b11011, 0b11101, 0b01001, 0b01001, 0b01001, 0b01001, 0b01001, 0b01001 };// ท byte c14[8] = { B11010, B11010, B01010, B01010, B10010, B10111, B11101, B10011 };// น byte c15[8] = { B11001, B01001, B01001, B01001, B01001, B01001, B01001, B01111 };// บ byte c16[8] = { B00001, B00001, B11001, B01001, B01001, B01001, B01001, B01111 };// ป byte a1[8] = { 0b00000,

 0b11001, 0b10001, 0b10001, 0b10001, 0b10101, 0b11011, 0b10001 };// ผ byte  $a2[8] = \{$  0b00001, 0b00001, 0b11001, 0b10001, 0b10001, 0b10101, 0b11011, 0b10001 };// ฝ byte a3[8] = { 0b11001, 0b01001, 0b11001, 0b10001, 0b10101, 0b10101, 0b11011, 0b10001 };// พ byte a4[8] = { 0b00001, 0b00001, 0b11001, 0b01001, 0b11001, 0b10101, 0b10101, 0b11011 };// ฟ byte a5[8] = { 0b11001, 0b01001, 0b01001, 0b01001, 0b01001, 0b01001,

 0b11101, 0b11011 };// ม byte a6[8] = { B11001, B10001, B10001, B01001, B10001, B10001, B10001, B01110 };// ย byte a7[8] = { 0b00100, 0b01011, 0b11100, 0b00100, 0b00100, 0b00100, 0b00100, 0b01100 };// ร byte a8[8] = { 0b00110, 0b01001, 0b10001, 0b00001, 0b00101, 0b01011, 0b10001, 0b11001 };// ล byte a9[8] = { 0b00110, 0b01001, 0b01001, 0b00001, 0b00001, 0b00001, 0b00011, 0b00011 };// ว byte a10[8] = { 0b00001, 0b01101,

```
 0b10010,
  0b00001,
  0b00001,
  0b01101,
  0b10011,
  0b11001
};//
ส
byte a11[8] = {
 0b00000,
  0b10011,
  0b10011,
  0b10110,
  0b11001,
  0b10001,
  0b10001,
  0b10001
};//
ห
byte a12[8] = {
  0b01110,
  0b10001,
  0b00001,
  0b01101,
  0b10001,
  0b10001,
  0b10001,
  0b01110
};//
อ
byte a13[8] = {
  0b00001,
  0b01110,
  0b10001,
  0b00001,
  0b11001,
  0b10001,
  0b10001,
 0b0111
0
};//
ฮ
byte a14[8] = {
  0b01110,
  0b10001,
  0b01001,
  0b10001,
  0b10001,
  0b11001,
  0b00001,
```
 0b00001 };// ฤ byte b1[8] = { 0b00000, 0b01100, 0b01111, 0b00000, 0b00000, 0b01100, 0b01111, 0b00000 };// ะ byte b2[8] = { 0b00000, 0b01110, 0b10001, 0b00001, 0b00001, 0b00001, 0b00001, 0b00000 };// า byte b3[8] = { 0b00000, 0b00000, 0b01110, 0b10001, 0b11111, 0b00000, 0b00000, 0b00000 };//อิ byte b4[8] = { 0b00000, 0b00001, 0b01111, 0b10001, 0b11111, 0b00000, 0b00000, 0b00000 };//อี byte b5[8] = { 0b00000,

0b00000, 0b00011, 0b01111, 0b10001, 0b11111, 0b00000, 0b00000 };//อึ byte b6[8] = { 0b00000, 0b00101, 0b00101, 0b11111, 0b11111, 0b00000, 0b00000, 0b00000 };//อื byte b7[8] = { 0b00000, 0b00000, 0b01110, 0b01010, 0b01110, 0b00010, 0b00010, 0b00000 };//อุ byte b8[8] = { 0b00000, 0b00000, 0b11010, 0b11010, 0b01010, 0b01110, 0b00000, 0b00000 };//อู byte b9[8] = { 0b00000, 0b00000, 0b00100, 0b00100, 0b00100, 0b00110, 0b00110,

 0b00000 };// เ byte b10[8] = { 0b00000, 0b00000, 0b10010, 0b10010, 0b10010, 0b11011, 0b11011, 0b00000 };// แ byte b11[8] = { 0b00000, 0b10100, 0b01100, 0b00100, 0b00100, 0b00100, 0b00100, 0b00110 };//ไ byte b12[8] = { 0b01001, 0b10110, 0b11000, 0b00100, 0b00100, 0b00100, 0b00110, 0b00110 };//โ byte b13[8] = { 0b11000, 0b11000, 0b00000, 0b00111, 0b00101, 0b00001, 0b00001, 0b00001 };//อำ byte b14[8] = {

0b00000,

0b00000, 0b00100, 0b00100, 0b00100, 0b00100, 0b00000, 0b00000 };//อ่ byte b15[8] = { 0b00000, 0b00000, 0b11000, 0b11001, 0b01010, 0b11100, 0b00000, 0b00000 };//อ้ byte b16[8] = { 0b00000, 0b00001, 0b00001, 0b01111, 0b10101, 0b10101, 0b00000, 0b00000 };//อ๊ byte d1[8] = { 0b00000, 0b00100, 0b00100, 0b11111, 0b00100, 0b00100, 0b00000, 0b00000 };//อ๋ byte d2[8] = { 0b00000, 0b00000, 0b01100, 0b01111, 0b00000, 0b00000,

0b00000, 0b00000 };//อั byte d3[8] = { 0b00000, 0b00001, 0b00001, 0b11111, 0b10100, 0b11011, 0b00000, 0b00000 };//อ็ byte d4[8] = { 0b00000, 0b00000, 0b00001, 0b01110, 0b01100, 0b00000, 0b00000, 0b00000 };//อ์ byte d5[8] = { 0b00000, 0b11011, 0b10101, 0b10001, 0b01101, 0b00001, 0b00001, 0b00001 };// ๆ byte d6[8] = { 0b00000, 0b11011, 0b10101, 0b11101, 0b00001, 0b00001, 0b00001, 0b00001 };// ฯ

```
/*void controlServoLiftRight() {
   if (keyboard.available()) {
 char c = keyboard.read();
  if(c == PS2_LEFTARROW) 
 {
 n=n
-10;
  if(n<=0){
   n=0;
  }
 }
  if(c == PS2_RIGHTARROW) 
 {
   n=n+10;
    if(n>=180)
  {
   n=180;
  }

}
  Serial.println(n);
  myservoLR.write(n); 
delay(100);<br>}<br>}
void controlServoUpDown() {
if (keyboard.available()) {
char c = keyboard.read();
  if((c == PS2_UPARROW)) { 
   n1=n1+10;
  if(n1<=0){
   n1=0;
  }

}
  if(c == PS2_DOWNARROW)
 {
 n1=n1
-10;
    if(n1>=180)
  {
   n1=180;
```

```
 }
  }
 Serial.println(n1);
  myservoUD.write(n1); 
  delay(100); 
}
}*/
void setup()
{
  myservoLR.attach(9); // attaches the servo on pin 9 to the servo object
 myservoUD.attach(10); 
  Serial.begin(9600);
  delay(1000);
  index=0;
  changState = 0; 
  keyboard.begin(DataPin, IRQpin);
  lcd.clear();
  lcd.backlight();
  lcd.init();
  lcd.setCursor (2, 0);
  lcd.print("** Morse Code **");
  lcd.setCursor (0, 1); //ตำแหน่งต่อไป 7,2
  lcd.print("ENG : ");
  lcd.setCursor (0, 2); //ตำแหน่งต่อไป 7,2 
  lcd.print("THAI: ");
  lcd.setCursor (0, 3); 
  lcd.print("LANGUAGE: et-sch");
  pinMode(13, OUTPUT); //ส่งค่าออกทางงเอาต์พุตขาที่ 13
}
void loop()
{
controlServoLiftRight(); 
controlServoUpDown();
boolean changlanguage;
lastButtonState = currentButtonState; 
currentButtonState = changlanguage;
```

```
 if (keyboard.available()>0) {
```

```
 char c = keyboard.read(); //เลือกภาษา
   if (c = 0 \times 60)
   {
     changlanguage=1; 
   }
    else
   {
     changlanguage=0;
   }
    if(changlanguage == 1 && currentButtonState == 0){
    changState = !changState; 
   }
     if(changState==0){ //English
     lcd.setCursor(9,3);
     lcd.print("EN");
     lcd.setCursor(6,1);
    }
    else{ //Thai
     lcd.setCursor(9,3);
     lcd.print("TH");
     lcd.setCursor(6,2);
    }
    controlServoLiftRight(); 
    controlServoUpDown();
  /* index++;
    if(index==1 )
   {
     lcd.setCursor(5,1);
   }
     else if(index>=15)
   {
     lcd.setCursor(5,1);
      for(int i = 0; i < 15; i++){
          lcd.print(" ");
     }
     index=0;
    }*/
   if(changState==0){//แสดงภาษาอังกฤษ 
   if (c == 'a')
    {
       lcd.print(c);
       delay (1000);
       digitalWrite(13, HIGH);
       delay (300);
       digitalWrite(13, LOW);
```

```
delay (500);
 digitalWrite(13, HIGH);
 delay (1000);
 digitalWrite(13, LOW);
 delay (1000);
```
#### }

else if  $(c == 'b')$ { lcd.print(c); delay(1000); digitalWrite(13, HIGH); delay (1000); digitalWrite(13, LOW); delay (500); digitalWrite(13, HIGH); delay (300); digitalWrite(13, LOW); delay (500); digitalWrite(13, HIGH); delay (300); digitalWrite(13, LOW); delay (500); digitalWrite(13, HIGH); delay (300); digitalWrite(13, LOW); delay (1000);

#### }

 if (c == 'c') { lcd.print(c); delay(1000); digitalWrite(13, HIGH); delay (1000); digitalWrite(13, LOW); delay (500); digitalWrite(13, HIGH); delay (300); digitalWrite(13, LOW); delay (500); digitalWrite(13, HIGH); delay (1000); digitalWrite(13, LOW); delay (500); digitalWrite(13, HIGH); delay (300); digitalWrite(13, LOW); delay (1000);

```
}
if (c == 'd'){
  lcd.print(c);
 delay(1000);
   digitalWrite(13, HIGH);
   delay (1000);
   digitalWrite(13, LOW);
   delay (500);
   digitalWrite(13, HIGH);
   delay (300);
   digitalWrite(13, LOW);
   delay (500);
   digitalWrite(13, HIGH);
   delay (300);
   digitalWrite(13, LOW);
  delay (1000);
}
 if (c == 'e')
{
  lcd.print(c);
   delay(1000);
   digitalWrite(13, HIGH);
   delay (500);
   digitalWrite(13, LOW);
  delay (1000);
}
if (c == f){
  lcd.print(c);
  delay(1000);
   digitalWrite(13, HIGH);
   delay (300);
   digitalWrite(13, LOW);
   delay (500);
   digitalWrite(13, HIGH);
   delay (300);
   digitalWrite(13, LOW);
   delay (500);
   digitalWrite(13, HIGH);
   delay (1000);
   digitalWrite(13, LOW);
   delay (500);
   digitalWrite(13, HIGH);
   delay (300);
   digitalWrite(13, LOW);
   delay (1000);
```
}

```
 if (c == 'g')
{
  lcd.print(c);
   delay(1000);
   digitalWrite(13, HIGH);
   delay (1000);
   digitalWrite(13, LOW);
   delay (500);
   digitalWrite(13, HIGH);
   delay (1000);
   digitalWrite(13, LOW);
   delay (500);
   digitalWrite(13, HIGH);
   delay (300);
  digitalWrite(13, LOW);
  delay (1000);
}
 if (c == 'h')
{
  lcd.print(c);
  delay(1000);
   digitalWrite(13, HIGH);
   delay (300);
   digitalWrite(13, LOW);
   delay (500);
   digitalWrite(13, HIGH);
   delay (300);
   digitalWrite(13, LOW);
   delay (500);
   digitalWrite(13, HIGH);
   delay (300);
   digitalWrite(13, LOW);
   delay (500);
   digitalWrite(13, HIGH);
   delay (300);
   digitalWrite(13, LOW);
   delay (1000);
}
if (c == 'i'){
 lcd.print(c);
   delay(1000);
   digitalWrite(13, HIGH);
   delay (300);
   digitalWrite(13, LOW);
   delay (500);
   digitalWrite(13, HIGH);
   delay (300);
   digitalWrite(13, LOW);
```

```
 delay (1000);
}
 if (c == 'j')
{
  lcd.print(c);
  delay(1000);
   digitalWrite(13, HIGH);
   delay (300);
   digitalWrite(13, LOW);
   delay (500);
   digitalWrite(13, HIGH);
   delay (1000);
   digitalWrite(13, LOW);
   delay (500);
   digitalWrite(13, HIGH);
   delay (1000);
   digitalWrite(13, LOW);
   delay (500);
   digitalWrite(13, HIGH);
   delay (1000);
   digitalWrite(13, LOW);
  delay (1000);
}
if (c == 'k'){
  lcd.print(c);
  delay(1000);
   digitalWrite(13, HIGH);
   delay (1000);
   digitalWrite(13, LOW);
   delay (500);
   digitalWrite(13, HIGH);
   delay (300);
   digitalWrite(13, LOW);
   delay (500);
   digitalWrite(13, HIGH);
   delay (1000);
   digitalWrite(13, LOW);
  delay (1000);
}
if (c == 'l'){
  lcd.print(c);
   delay(1000);
   digitalWrite(13, HIGH);
   delay (300);
   digitalWrite(13, LOW);
   delay (500);
```
 digitalWrite(13, HIGH); delay (1000); digitalWrite(13, LOW); delay (500); digitalWrite(13, HIGH); delay (300); digitalWrite(13, LOW); delay (500); digitalWrite(13, HIGH); delay (300); digitalWrite(13, LOW); delay (1000);

#### }

```
 if (c == 'm')
{
  lcd.print(c);
 delay(1000);
   digitalWrite(13, HIGH);
   delay (1000);
   digitalWrite(13, LOW);
   delay (500);
   digitalWrite(13, HIGH);
   delay (1000);
   digitalWrite(13, LOW);
  delay (1000);
}
 if (c == 'n')
{
  lcd.print(c);
  delay(1000);
   digitalWrite(13, HIGH);
   delay (1000);
   digitalWrite(13, LOW);
   delay (500);
   digitalWrite(13, HIGH);
   delay (300);
   digitalWrite(13, LOW);
   delay (1000);
```
# }

if  $(c == 'o')$ { lcd.print(c); delay(1000); digitalWrite(13, HIGH); delay (1000); digitalWrite(13, LOW); delay (500);

```
 digitalWrite(13, HIGH);
 delay (1000);
 digitalWrite(13, LOW);
 delay (500);
 digitalWrite(13, HIGH);
 delay (1000);
 digitalWrite(13, LOW);
 delay (1000);
```
# }

 if (c == 'p') { lcd.print(c); delay(1000); digitalWrite(13, HIGH); delay (300); digitalWrite(13, LOW); delay (500); digitalWrite(13, HIGH); delay (1000); digitalWrite(13, LOW); delay (500); digitalWrite(13, HIGH); delay (1000); digitalWrite(13, LOW); delay (500); digitalWrite(13, HIGH); delay (300); digitalWrite(13, LOW); delay (1000);

# }

 if (c == 'q') { lcd.print(c); delay(1000); digitalWrite(13, HIGH); delay (1000); digitalWrite(13, LOW); delay (500); digitalWrite(13, HIGH); delay (1000); digitalWrite(13, LOW); delay (500); digitalWrite(13, HIGH); delay (300); digitalWrite(13, LOW); delay (500);

```
 digitalWrite(13, HIGH);
 delay (1000);
 digitalWrite(13, LOW);
 delay (1000);
```
#### }

if (c == 'r')

{

```
 lcd.print(c);
 delay(1000);
 digitalWrite(13, HIGH);
 delay (300);
 digitalWrite(13, LOW);
 delay (500);
 digitalWrite(13, HIGH);
 delay (1000);
 digitalWrite(13, LOW);
 delay (500);
 digitalWrite(13, HIGH);
 delay (300);
 digitalWrite(13, LOW);
 delay (1000);
```
# }

if  $(c=='s')$ { lcd.print(c); delay(1000); digitalWrite(13, HIGH); delay (300); digitalWrite(13, LOW); delay (500); digitalWrite(13, HIGH); delay (300); digitalWrite(13, LOW); delay (500); digitalWrite(13, HIGH); delay (300); digitalWrite(13, LOW); delay (1000);

#### }

 if (c=='t') { lcd.print(c); delay(1000); digitalWrite(13, HIGH); delay (1000);

 digitalWrite(13, LOW); delay (1000);

# }

 if (c=='u') { lcd.print(c); delay(1000); digitalWrite(13, HIGH); delay (300); digitalWrite(13, LOW); delay (500); digitalWrite(13, HIGH); delay (300); digitalWrite(13, LOW); delay (500); digitalWrite(13, HIGH); delay (1000); digitalWrite(13, LOW); delay (1000);

#### }

if  $(c=='v')$ { lcd.print(c); delay(1000); digitalWrite(13, HIGH); delay (300); digitalWrite(13, LOW); delay (500); digitalWrite(13, HIGH); delay (300); digitalWrite(13, LOW); delay (500); digitalWrite(13, HIGH); delay (300); digitalWrite(13, LOW); delay (500); digitalWrite(13, HIGH); delay (1000); digitalWrite(13, LOW); delay (1000);

#### }

if  $(c=='w')$ { lcd.print(c); delay(1000); digitalWrite(13, HIGH);  delay (300); digitalWrite(13, LOW); delay (500); digitalWrite(13, HIGH); delay (1000); digitalWrite(13, LOW); delay (500); digitalWrite(13, HIGH); delay (1000); digitalWrite(13, LOW); delay (1000);

#### }

if  $(c=='x')$ { lcd.print(c); delay(1000); digitalWrite(13, HIGH); delay (1000); digitalWrite(13, LOW); delay (500); digitalWrite(13, HIGH); delay (300); digitalWrite(13, LOW); delay (500); digitalWrite(13, HIGH); delay (300); digitalWrite(13, LOW); delay (500); digitalWrite(13, HIGH); delay (1000); digitalWrite(13, LOW); delay (1000);

#### }

 if (c=='y') { lcd.print(c); delay(1000); digitalWrite(13, HIGH); delay (1000); digitalWrite(13, LOW); delay (500); digitalWrite(13, HIGH); delay (300); digitalWrite(13, LOW); delay (500); digitalWrite(13, HIGH); delay (1000);

 digitalWrite(13, LOW); delay (500); digitalWrite(13, HIGH); delay (1000); digitalWrite(13, LOW); delay (1000);

# }

if  $(c=='z')$ { lcd.print(c); delay(1000); digitalWrite(13, HIGH); delay (1000); digitalWrite(13, LOW); delay (500); digitalWrite(13, HIGH); delay (1000); digitalWrite(13, LOW); delay (500); digitalWrite(13, HIGH); delay (300); digitalWrite(13, LOW); delay (500); digitalWrite(13, HIGH); delay (300); digitalWrite(13, LOW); delay (1000);

# }

 $if (c =='.')$ { lcd.print(c); delay(1000); digitalWrite(13, HIGH); delay (300); digitalWrite(13, LOW); delay (500); digitalWrite(13, HIGH); delay (1000); digitalWrite(13, LOW); delay (500); digitalWrite(13, HIGH); delay (300); digitalWrite(13, LOW); delay (500); digitalWrite(13, HIGH); delay (1000); digitalWrite(13, LOW);

 delay (500); digitalWrite(13, HIGH); delay (300); digitalWrite(13, LOW); delay (500); digitalWrite(13, HIGH); delay (1000); digitalWrite(13, LOW); delay (1000);

}

if  $(c=='!)$ { lcd.print(c); delay(1000); digitalWrite(13, HIGH); delay (300); digitalWrite(13, LOW); delay (500); digitalWrite(13, HIGH); delay (300); digitalWrite(13, LOW); delay (500); digitalWrite(13, HIGH); delay (1000); digitalWrite(13, LOW); delay (500); digitalWrite(13, HIGH); delay (1000); digitalWrite(13, LOW); delay (500); digitalWrite(13, HIGH); delay (300); digitalWrite(13, LOW); delay (1000);

# }

if  $(c==',')$ { lcd.print(c); delay(1000); digitalWrite(13, HIGH); delay (1000); digitalWrite(13, LOW); delay (500); digitalWrite(13, HIGH); delay (1000); digitalWrite(13, LOW);

 delay (500); digitalWrite(13, HIGH); delay (300); digitalWrite(13, LOW); delay (500); digitalWrite(13, HIGH); delay (300); digitalWrite(13, LOW); delay (500); digitalWrite(13, HIGH); delay (1000); digitalWrite(13, LOW); delay (500); digitalWrite(13, HIGH); delay (1000); digitalWrite(13, LOW); delay (1000); } if (c=='?') { lcd.print(c); delay(1000); digitalWrite(13, HIGH); delay (300); digitalWrite(13, LOW); delay (500); digitalWrite(13, HIGH); delay (300); digitalWrite(13, LOW); delay (500); digitalWrite(13, HIGH); delay (1000); digitalWrite(13, LOW); delay (500); digitalWrite(13, HIGH); delay (1000); digitalWrite(13, LOW); delay (500); digitalWrite(13, HIGH); delay (300); digitalWrite(13, LOW); delay (500); digitalWrite(13, HIGH); delay (300); digitalWrite(13, LOW); delay (1000); } if (c==':') {

 lcd.print(c); delay(1000); digitalWrite(13, HIGH); delay (1000); digitalWrite(13, LOW); delay (500); digitalWrite(13, HIGH); delay (1000); digitalWrite(13, LOW); delay (500); digitalWrite(13, HIGH); delay (1000); digitalWrite(13, LOW); delay (500); digitalWrite(13, HIGH); delay (300); digitalWrite(13, LOW); delay (500); digitalWrite(13, HIGH); delay (300); digitalWrite(13, LOW); delay (500); digitalWrite(13, HIGH); delay (300); digitalWrite(13, LOW); delay (1000); }  $if (c == m)$ { lcd.print(c); delay(1000); digitalWrite(13, HIGH); delay (300); digitalWrite(13, LOW); delay (500); digitalWrite(13, HIGH); delay (1000); digitalWrite(13, LOW); delay (500); digitalWrite(13, HIGH); delay (300); digitalWrite(13, LOW); delay (500); digitalWrite(13, HIGH); delay (300); digitalWrite(13, LOW); delay (500); digitalWrite(13, HIGH); delay (1000);

```
 digitalWrite(13, LOW);
  delay (500);
  digitalWrite(13, HIGH);
  delay (300);
  digitalWrite(13, LOW);
  delay (1000); 
}
if (c == '='){
  lcd.print(c);
  delay(1000);
  digitalWrite(13, HIGH);
  delay (1000);
  digitalWrite(13, LOW); 
  delay (500);
  digitalWrite(13, HIGH);
  delay (300);
  digitalWrite(13, LOW);
  delay (500);
  digitalWrite(13, HIGH);
  delay (300);
  digitalWrite(13, LOW); 
  delay (500);
  digitalWrite(13, HIGH);
  delay (300);
  digitalWrite(13, LOW); 
  delay (500);
  digitalWrite(13, HIGH);
  delay (1000);
  digitalWrite(13, LOW);
  delay (1000); 
}
 if (c=='/')
{
  lcd.print(c);
  delay(1000);
  digitalWrite(13, HIGH);
  delay (1000);
  digitalWrite(13, LOW); 
  delay (500);
  digitalWrite(13, HIGH);
  delay (300);
  digitalWrite(13, LOW);
  delay (500);
  digitalWrite(13, HIGH);
  delay (300);
  digitalWrite(13, LOW); 
  delay (500);
  digitalWrite(13, HIGH);
```

```
 delay (1000);
  digitalWrite(13, LOW); 
  delay (500);
  digitalWrite(13, HIGH);
  delay (300);
  digitalWrite(13, LOW);
  delay (1000);
 }
  if (c=='1')
{
  lcd.print(c);
  delay(1000);
  digitalWrite(13, HIGH);
  delay (300);
  digitalWrite(13, LOW); 
  delay (500);
  digitalWrite(13, HIGH);
  delay (1000);
  digitalWrite(13, LOW);
  delay (500);
  digitalWrite(13, HIGH);
  delay (1000);
  digitalWrite(13, LOW); 
  delay (500);
  digitalWrite(13, HIGH);
  delay (1000);
  digitalWrite(13, LOW); 
  delay (500);
  digitalWrite(13, HIGH);
  delay (1000);
  digitalWrite(13, LOW);
  delay (1000); 
}
  if (c=='2')
{
  lcd.print(c);
  delay(1000);
  digitalWrite(13, HIGH);
  delay (300);
  digitalWrite(13, LOW); 
  delay (500);
  digitalWrite(13, HIGH);
  delay (300);
  digitalWrite(13, LOW);
  delay (500);
  digitalWrite(13, HIGH);
  delay (1000);
  digitalWrite(13, LOW);
```
 delay (500); digitalWrite(13, HIGH); delay (1000); digitalWrite(13, LOW); delay (500); digitalWrite(13, HIGH); delay (1000); digitalWrite(13, LOW); delay (1000); } if  $(c=='3')$ { lcd.print(c); delay(1000); digitalWrite(13, HIGH); delay (300); digitalWrite(13, LOW); delay (500); digitalWrite(13, HIGH); delay (300); digitalWrite(13, LOW); delay (500); digitalWrite(13, HIGH); delay (300); digitalWrite(13, LOW); delay (500); digitalWrite(13, HIGH); delay (1000); digitalWrite(13, LOW); delay (500); digitalWrite(13, HIGH); delay (1000); digitalWrite(13, LOW); delay (1000); } if (c=='4') { lcd.print(c); delay(1000); digitalWrite(13, HIGH); delay (300); digitalWrite(13, LOW); delay (500); digitalWrite(13, HIGH); delay (300); digitalWrite(13, LOW); delay (500); digitalWrite(13, HIGH); delay (300);

 digitalWrite(13, LOW); delay (500); digitalWrite(13, HIGH); delay (300); digitalWrite(13, LOW); delay (500); digitalWrite(13, HIGH); delay (1000); digitalWrite(13, LOW); delay (1000); } if (c=='5') { lcd.print(c); delay(1000); digitalWrite(13, HIGH); delay (300); digitalWrite(13, LOW); delay (500); digitalWrite(13, HIGH); delay (300); digitalWrite(13, LOW); delay (500); digitalWrite(13, HIGH); delay (300); digitalWrite(13, LOW); delay (500); digitalWrite(13, HIGH); delay (300); digitalWrite(13, LOW); delay (500); digitalWrite(13, HIGH); delay (300); digitalWrite(13, LOW); delay (1000); } if (c=='6') { lcd.print(c); delay (1000); digitalWrite(13, HIGH); delay (1000); digitalWrite(13, LOW); delay (500); digitalWrite(13, HIGH); delay (300); digitalWrite(13, LOW); delay (500); digitalWrite(13, HIGH);

 delay (300); digitalWrite(13, LOW); delay (500); digitalWrite(13, HIGH); delay (300); digitalWrite(13, LOW); delay (500); digitalWrite(13, HIGH); delay (300); digitalWrite(13, LOW); delay (1000); } if (c=='7') { lcd.print(c); delay (1000); digitalWrite(13, HIGH); delay (1000); digitalWrite(13, LOW); delay (500); digitalWrite(13, HIGH); delay (1000); digitalWrite(13, LOW); delay (500); digitalWrite(13, HIGH); delay (300); digitalWrite(13, LOW); delay (500); digitalWrite(13, HIGH); delay (300); digitalWrite(13, LOW); delay (500); digitalWrite(13, HIGH); delay (300); digitalWrite(13, LOW); delay (1000); } if (c=='8') { lcd.print(c); delay (1000); digitalWrite(13, HIGH); delay (1000); digitalWrite(13, LOW); delay (500); digitalWrite(13, HIGH); delay (1000); digitalWrite(13, LOW); delay (500);

```
 digitalWrite(13, HIGH);
 delay (1000);
 digitalWrite(13, LOW); 
 delay (500);
 digitalWrite(13, HIGH);
 delay (300);
 digitalWrite(13, LOW); 
 delay (500);
 digitalWrite(13, HIGH);
 delay (300);
 digitalWrite(13, LOW);
 delay (1000); 
}
  if (c=='9')
{
 lcd.print(c);
 delay(1000);
 digitalWrite(13, HIGH);
 delay (1000);
 digitalWrite(13, LOW); 
 delay (500);
 digitalWrite(13, HIGH);
 delay (1000);
 digitalWrite(13, LOW);
 delay (500);
 digitalWrite(13, HIGH);
 delay (1000);
 digitalWrite(13, LOW); 
 delay (500);
 digitalWrite(13, HIGH);
 delay (1000);
 digitalWrite(13, LOW); 
 delay (500);
 digitalWrite(13, HIGH);
 delay (300);
 digitalWrite(13, LOW); 
 delay (1000);
}
 if (c=='0'){
 lcd.print(c);
 delay(100);
 digitalWrite(13, HIGH);
 delay (1000);
 digitalWrite(13, LOW); 
 delay (500);
 digitalWrite(13, HIGH);
 delay (1000);
 digitalWrite(13, LOW);
```
delay (500); digitalWrite(13, HIGH); delay (1000); digitalWrite(13, LOW); delay (500); digitalWrite(13, HIGH); delay (1000); digitalWrite(13, LOW); delay (500); digitalWrite(13, HIGH); delay (1000); digitalWrite(13, LOW); delay (1000);

}

#### //sos รหัสขอความช่วยเหลือ

 if (c==0x1B)//ปุ่ม ESC { lcd.setCursor(6,1); lcd.print("sos");

> $for(int i=0; i<=2; i++)$ { lcd.print(" "); delay(1000); digitalWrite(13, HIGH); delay (300); digitalWrite(13, LOW); delay (500); digitalWrite(13, HIGH); delay (300); digitalWrite(13, LOW); delay (500); digitalWrite(13, HIGH); delay (300); digitalWrite(13, LOW); delay (500); digitalWrite(13, HIGH); delay (1000); digitalWrite(13, LOW); delay (500); digitalWrite(13, HIGH); delay (1000); digitalWrite(13, LOW); delay (500); digitalWrite(13, HIGH); delay (1000); digitalWrite(13, LOW); delay (500); digitalWrite(13, HIGH);

```
 delay (300);
 digitalWrite(13, LOW); 
 delay (500);
 digitalWrite(13, HIGH);
 delay (300);
 digitalWrite(13, LOW); 
 delay (500);
 digitalWrite(13, HIGH);
 delay (300);
 digitalWrite(13, LOW); 
 delay (500);
```

```
}
  } //แสดงภาษาอังกฤษ
  else{//แสดงภาษาไทย
 if (c == 'd')//1
ก
  {
    lcd.print(char(0));
    lcd.createChar(0 , c1);
```

```
 delay (1000);
 digitalWrite(13, HIGH);
 delay (1000);
 digitalWrite(13, LOW);
 delay (500);
 digitalWrite(13, HIGH);
 delay (1000);
 digitalWrite(13, LOW);
delay (500);
 digitalWrite(13, HIGH);
 delay (300);
 digitalWrite(13, LOW);
 delay (500);
```
#### }

 if (c == ' -')//2 ข { lcd.print(char(1)); lcd.createChar(1 , c2); delay (1000); digitalWrite(13, HIGH); delay (1000); digitalWrite(13, LOW); delay (500); digitalWrite(13, HIGH);

 delay (300); digitalWrite(13, LOW); delay (500); digitalWrite(13, HIGH); delay (1000); digitalWrite(13, LOW); delay (500); digitalWrite(13, HIGH); delay (300); digitalWrite(13, LOW); delay (500); }else if (c == '8')//3 ค { lcd.print(char(2)); lcd.createChar(2 , c3); delay (1000); digitalWrite(13, HIGH); delay (1000); digitalWrite(13, LOW); delay (500); digitalWrite(13, HIGH); delay (300); digitalWrite(13, LOW); delay (500); digitalWrite(13, HIGH); delay (1000); digitalWrite(13, LOW); delay (500); }else  $if (c == "")/43$ { lcd.print(char(3)); lcd.createChar(3 , c4); delay (1000); digitalWrite(13, HIGH); delay (1000); digitalWrite(13, LOW); delay (500); digitalWrite(13, HIGH); delay (300); digitalWrite(13, LOW); delay (500); digitalWrite(13, HIGH); delay (1000); digitalWrite(13, LOW); delay (500);

```
 digitalWrite(13, HIGH);
     delay (1000);
     digitalWrite(13, HIGH);
     delay (300);
     digitalWrite(13, LOW);
     delay (500);
  }
 if (c == '0')//5
จ
  {
     lcd.print(char(4));
    lcd.createChar(4 , c5);
     delay (1000);
     digitalWrite(13, HIGH);
     delay (1000);
     digitalWrite(13, LOW);
     delay (500);
     digitalWrite(13, HIGH);
     delay (300);
     digitalWrite(13, LOW);
     delay (500);
     digitalWrite(13, HIGH);
     delay (300);
     digitalWrite(13, LOW);
     delay (500);
     digitalWrite(13, HIGH);
     delay (1000);
     digitalWrite(13, HIGH);
     delay (300);
     digitalWrite(13, LOW);
     delay (500);
  }
 if (c == 'C')//6
ฉ
  {
    lcd.print(char(5));
     lcd.createChar(5 , c6);
     delay (1000);
     digitalWrite(13, HIGH);
    delay (1000);
     digitalWrite(13, LOW);
     delay (500);
     digitalWrite(13, HIGH);
     delay (1000);
     digitalWrite(13, LOW);
     delay (500);
     digitalWrite(13, HIGH);
     delay (1000);
     digitalWrite(13, LOW);
```

```
 delay (500);
     digitalWrite(13, HIGH);
     delay (1000);
     digitalWrite(13, LOW);
     delay (500);
     digitalWrite(13, HIGH);
     delay (1000);
     digitalWrite(13, LOW);
     delay (500);
  }
 if (c == '=')//7
ช
  {
    lcd.print(char(6));
     lcd.createChar(6 , c7);
     delay (1000);
     digitalWrite(13, HIGH);
     delay (1000);
     digitalWrite(13, LOW);
     delay (500);
     digitalWrite(13, HIGH);
     delay (300);
     digitalWrite(13, LOW);
     delay (500);
     digitalWrite(13, HIGH);
     delay (300);
     digitalWrite(13, LOW);
     delay (500);
     digitalWrite(13, HIGH);
     delay (1000);
     digitalWrite(13, LOW);
     delay (500);
  }
 if (c == ':')//8
ซ
  {
    lcd.print(char(7));
    lcd.createChar(7 , c8);
     digitalWrite(13, HIGH);
     delay (1000);
     digitalWrite(13, LOW);
     delay (500);
     digitalWrite(13, HIGH);
     delay (1000);
     digitalWrite(13, LOW);
     delay (500);
     digitalWrite(13, HIGH);
     delay (300);
     digitalWrite(13, LOW);
```

```
 delay (500);
     digitalWrite(13, HIGH);
     delay (300);
     digitalWrite(13, LOW);
     delay (500);
  }
 if (c == 'P')//9
ญ
  {
    lcd.print(char(8));
    lcd.createChar(8 , c9);
     delay (1000);
     digitalWrite(13, HIGH);
     delay (300);
     digitalWrite(13, LOW);
     delay (500);
     digitalWrite(13, HIGH);
     delay (1000);
     digitalWrite(13, LOW);
     delay (500);
     digitalWrite(13, HIGH);
     delay (1000);
     digitalWrite(13, LOW);
     delay (500);
     digitalWrite(13, HIGH);
     delay (1000);
     digitalWrite(13, LOW);
     delay (500);
  }
 if (c == 'f')//10
ด
  {
    lcd.print(char(9));
     lcd.createChar(9 , c10);
     delay (1000);
     digitalWrite(13, HIGH);
     delay (1000);
     digitalWrite(13, LOW);
     delay (500);
     digitalWrite(13, HIGH);
     delay (300);
     digitalWrite(13, LOW);
     delay (500);
     digitalWrite(13, HIGH);
     delay (300);
     digitalWrite(13, LOW);
     delay (500);
```

```
 if (c == '9')//11
ต
  {
    lcd.print(char(10));
    lcd.createChar(10 , c11);
     delay (1000);
     digitalWrite(13, HIGH);
     delay (1000);
     digitalWrite(13, LOW);
     delay (500);
  }
 if (c == '5')//12
ถ
  {
    lcd.print(char(11));
    lcd.createChar(11 , c12);
     delay (1000);
     digitalWrite(13, HIGH);
     delay (1000);
     digitalWrite(13, LOW);
     delay (500);
     digitalWrite(13, HIGH);
     delay (300);
     digitalWrite(13, LOW);
     delay (500);
     digitalWrite(13, HIGH);
     delay (1000);
     digitalWrite(13, LOW);
     delay (500);
     digitalWrite(13, HIGH);
     delay (300);
     digitalWrite(13, LOW);
     delay (500);
     digitalWrite(13, HIGH);
     delay (300);
     digitalWrite(13, LOW);
     delay (500);
```

```
 if (c == 'm')//13
ท
  {
    lcd.print(char(12));
     lcd.createChar(12 , c13);
```
# delay (1000);

 digitalWrite(13, HIGH); delay (1000); digitalWrite(13, LOW); delay (500);

 digitalWrite(13, HIGH); delay (300); digitalWrite(13, LOW); delay (500); digitalWrite(13, HIGH); delay (300); digitalWrite(13, LOW); delay (500); digitalWrite(13, HIGH); delay (1000); digitalWrite(13, LOW); delay (500); digitalWrite(13, HIGH); delay (1000); digitalWrite(13, LOW); delay (500); } if (c == 'o')//14 น { lcd.print(char(13)); lcd.createChar(13 , c14); delay (1000); digitalWrite(13, HIGH); delay (1000); digitalWrite(13, LOW); delay (500); digitalWrite(13, HIGH); delay (300); digitalWrite(13, LOW); delay (500); } if (c == '[')//15 บ { lcd.print(char(14)); lcd.createChar(14 , c15); delay (1000); digitalWrite(13, HIGH); delay (1000); digitalWrite(13, LOW); delay (500); digitalWrite(13, HIGH); delay (300); digitalWrite(13, LOW); delay (500); digitalWrite(13, HIGH); delay (300); digitalWrite(13, LOW);

```
 delay (500);
     digitalWrite(13, HIGH);
     delay (300);
     digitalWrite(13, LOW);
     delay (500);
  }
 if (c == 'x')//16
ป
  {
     lcd.print(char(15));
     lcd.createChar(15 , c16);
     delay (1000);
     digitalWrite(13, HIGH);
     delay (300);
     digitalWrite(13, LOW);
     delay (500);
     digitalWrite(13, HIGH);
     delay (1000);
     digitalWrite(13, LOW);
     delay (500);
     digitalWrite(13, HIGH);
     delay (1000);
     digitalWrite(13, LOW);
     delay (500);
     digitalWrite(13, HIGH);
     delay (300);
     digitalWrite(13, LOW);
     delay (500);
  }
 if (c == 'z')//17
ผ
  {
    lcd.print(char(1));
     lcd.createChar(1 , a1);
     delay (1000);
     digitalWrite(13, HIGH);
     delay (1000);
     digitalWrite(13, LOW);
     delay (500);
     digitalWrite(13, HIGH);
     delay (1000);
     digitalWrite(13, LOW);
     delay (500);
     digitalWrite(13, HIGH);
     delay (300);
     digitalWrite(13, LOW);
     delay (500);
     digitalWrite(13, HIGH);
```

```
 delay (1000);
     digitalWrite(13, LOW);
     delay (500);
  }
 if (c == '/')//18
ฝ
  {
    lcd.print(char(2));
    lcd.createChar(2, a2);
     delay (1000);
     digitalWrite(13, HIGH);
     delay (1000);
     digitalWrite(13, LOW);
     delay (500);
     digitalWrite(13, HIGH);
     delay (300);
     digitalWrite(13, LOW);
     delay (500);
     digitalWrite(13, HIGH);
     delay (1000);
     digitalWrite(13, LOW);
     delay (500);
     digitalWrite(13, HIGH);
     delay (300);
     digitalWrite(13, LOW);
     delay (500);
     digitalWrite(13, HIGH);
     delay (1000);
     digitalWrite(13, LOW);
     delay (500);
  }
 if (c == 'r')//19
พ
  {
    lcd.print(char(3));
     lcd.createChar(3 , a3);
     delay (1000);
     digitalWrite(13, HIGH);
     delay (300);
     digitalWrite(13, LOW);
     delay (500);
     digitalWrite(13, HIGH);
     delay (1000);
     digitalWrite(13, LOW);
     delay (500);
     digitalWrite(13, HIGH);
     delay (1000);
     digitalWrite(13, LOW);
```

```
 delay (500);
     digitalWrite(13, HIGH);
     delay (300);
     digitalWrite(13, LOW);
     delay (500);
     digitalWrite(13, HIGH);
     delay (300);
     digitalWrite(13, LOW);
     delay (500);
  }
 if (c == 'a')//20
ฟ
  {
    lcd.print(char(4));
     lcd.createChar(4 , a4);
     delay (1000);
     digitalWrite(13, HIGH);
     delay (300);
     digitalWrite(13, LOW);
     delay (500);
     digitalWrite(13, HIGH);
     delay (300);
     digitalWrite(13, LOW);
     delay (500);
     digitalWrite(13, HIGH);
     delay (1000);
     digitalWrite(13, LOW);
     delay (500);
     digitalWrite(13, HIGH);
     delay (300);
     digitalWrite(13, LOW);
     delay (500);
  }
 if (c == ',')//21
ม
  {
    lcd.print(char(5));
    lcd.createChar(5 , a5);
     delay (1000);
     digitalWrite(13, HIGH);
     delay (1000);
     digitalWrite(13, LOW);
     delay (500);
     digitalWrite(13, HIGH);
     delay (1000);
     digitalWrite(13, LOW);
     delay (500);
  }
 if (c == 'p')//22
ย
```
{

```
 lcd.print(char(6));
     lcd.createChar(6 , a6);
     delay (1000);
     digitalWrite(13, HIGH);
     delay (1000);
     digitalWrite(13, LOW);
     delay (500);
     digitalWrite(13, HIGH);
     delay (300);
     digitalWrite(13, LOW);
     delay (500);
     digitalWrite(13, HIGH);
     delay (1000);
     digitalWrite(13, LOW);
     delay (500);
     digitalWrite(13, HIGH);
     delay (1000);
     digitalWrite(13, LOW);
     delay (500);
  }
 if (c == 'i')//23
ร
  {
    lcd.print(char(7));
    lcd.createChar(7 , a7);
     delay (1000);
     digitalWrite(13, HIGH);
     delay (300);
     digitalWrite(13, LOW);
     delay (500);
     digitalWrite(13, HIGH);
     delay (1000);
     digitalWrite(13, LOW);
     delay (500);
     digitalWrite(13, HIGH);
     delay (300);
     digitalWrite(13, LOW);
     delay (500);
  }
 if (c == ']')//24
ล
  {
    lcd.print(char(8));
     lcd.createChar(8 , a8);
     delay (1000);
     digitalWrite(13, HIGH);
     delay (300);
```
 digitalWrite(13, LOW); delay (500); digitalWrite(13, HIGH); delay (1000); digitalWrite(13, LOW); delay (500); digitalWrite(13, HIGH); delay (300); digitalWrite(13, LOW); delay (500); digitalWrite(13, HIGH); delay (300); digitalWrite(13, LOW); delay (500); } if (c == ';')//25 ว { lcd.print(char(9)); lcd.createChar(9 , a9); delay (1000); digitalWrite(13, HIGH); delay (300); digitalWrite(13, LOW); delay (500); digitalWrite(13, HIGH); delay (1000); digitalWrite(13, LOW); delay (500); digitalWrite(13, HIGH); delay (1000); digitalWrite(13, LOW); delay (500); } if (c == 'l')//26 ส { lcd.print(char(10)); lcd.createChar(10 , a10); delay (1000); digitalWrite(13, HIGH); delay (300); digitalWrite(13, LOW); delay (500); digitalWrite(13, HIGH); delay (300); digitalWrite(13, LOW); delay (500); digitalWrite(13, HIGH);

```
 delay (300);
     digitalWrite(13, LOW);
     delay (500);
  }
 if (c == 's')//27
ห
  {
    lcd.print(char(11));
     lcd.createChar(11 , a11);
     delay (1000);
     digitalWrite(13, HIGH);
     delay (300);
     digitalWrite(13, LOW);
     delay (500);
     digitalWrite(13, HIGH);
     delay (300);
     digitalWrite(13, LOW);
     delay (500);
     digitalWrite(13, HIGH);
     delay (300);
     digitalWrite(13, LOW);
     delay (500);
     digitalWrite(13, HIGH);
     delay (300);
     digitalWrite(13, LOW);
     delay (500);
  }
 if (c == 'v')//28
อ
  {
    lcd.print(char(12));
    lcd.createChar(12 , a12);
     delay (1000);
     digitalWrite(13, HIGH);
     delay (1000);
     digitalWrite(13, LOW);
     delay (500);
     digitalWrite(13, HIGH);
     delay (300);
     digitalWrite(13, LOW);
     delay (500);
     digitalWrite(13, HIGH);
     delay (300);
     digitalWrite(13, LOW);
     delay (500);
     digitalWrite(13, HIGH);
     delay (300);
     digitalWrite(13, LOW);
     delay (500);
```

```
 digitalWrite(13, HIGH);
     delay (1000);
     digitalWrite(13, LOW);
     delay (500);
  }
 if (c == 'V')//29
ฮ
  {
    lcd.print(char(13));
    lcd.createChar(13 , a13);
     delay (1000);
     digitalWrite(13, HIGH);
     delay (1000);
     digitalWrite(13, LOW);
     delay (500);
     digitalWrite(13, HIGH);
     delay (1000);
     digitalWrite(13, LOW);
     delay (500);
     digitalWrite(13, HIGH);
     delay (300);
     digitalWrite(13, LOW);
     delay (500);
     digitalWrite(13, HIGH);
     delay (1000);
     digitalWrite(13, LOW);
     delay (500);
     digitalWrite(13, HIGH);
     delay (1000);
     digitalWrite(13, LOW);
     delay (500);
  }
 if (c == 'A')
//30
ฤ
  {
    lcd.print(char(14));
     lcd.createChar(14 , a14);
     delay (1000);
     digitalWrite(13, HIGH);
     delay (300);
     digitalWrite(13, LOW);
     delay (500);
     digitalWrite(13, HIGH);
     delay (1000);
     digitalWrite(13, LOW);
     delay (500);
     digitalWrite(13, HIGH);
     delay (300);
     digitalWrite(13, LOW);
```

```
 delay (500);
     digitalWrite(13, HIGH);
     delay (1000);
     digitalWrite(13, LOW);
     delay (500);
     digitalWrite(13, HIGH);
     delay (1000);
     digitalWrite(13, LOW);
     delay (500);
  }
 if (c == 't')//31
ะ
  {
    lcd.print(char(1));
    lcd.createChar(1, b1);
     delay (1000);
     digitalWrite(13, HIGH);
     delay (300);
     digitalWrite(13, LOW);
     delay (500);
     digitalWrite(13, HIGH);
     delay (1000);
     digitalWrite(13, LOW);
     delay (500);
     digitalWrite(13, HIGH);
     delay (300);
     digitalWrite(13, LOW);
     delay (500);
     digitalWrite(13, HIGH);
     delay (300);
     digitalWrite(13, LOW);
     delay (500);
     digitalWrite(13, HIGH);
     delay (300);
     digitalWrite(13, LOW);
     delay (500);
```

```
 if (c == 'k')//32อา
{
  lcd.print(char(2));
  lcd.createChar(2 , b2);
```
 digitalWrite(13, HIGH); delay (1000); delay (300); digitalWrite(13, LOW); delay (500);

```
 digitalWrite(13, HIGH);
 delay (1000);
 digitalWrite(13, LOW);
 delay (500);
```
 if (c == 'b')//33อิ { lcd.print(char(3)); lcd.createChar(3 , b3);

 digitalWrite(13, HIGH); delay (1000); delay (300); digitalWrite(13, LOW); delay (500); digitalWrite(13, HIGH); delay (300); digitalWrite(13, LOW); delay (500); digitalWrite(13, HIGH); delay (1000); digitalWrite(13, LOW); delay (500); digitalWrite(13, HIGH); delay (300); digitalWrite(13, LOW); delay (500); digitalWrite(13, HIGH); delay (300); digitalWrite(13, LOW); delay (500);

# }

 if (c == 'u')//34อี { lcd.print(char(4)); lcd.createChar(4 , b4);

 digitalWrite(13, HIGH); delay (1000); delay (300); digitalWrite(13, LOW); delay (500); digitalWrite(13, HIGH); delay (300); digitalWrite(13, LOW); delay (500);

} if (c == '7')//35อึ { lcd.print(char(5)); lcd.createChar( 5, b5); digitalWrite(13, HIGH); delay (1000); delay (300); digitalWrite(13, LOW); delay (500); digitalWrite(13, HIGH); delay (300); digitalWrite(13, LOW); delay (500); digitalWrite(13, HIGH); delay (1000); digitalWrite(13, LOW); delay (500); digitalWrite(13, HIGH); delay (1000); digitalWrite(13, LOW); delay (500); digitalWrite(13, HIGH); delay (300); digitalWrite(13, LOW); delay (500);

# }

```
 if (c == 'n')//36อื
{
  lcd.print(char(6));
  lcd.createChar(6 , b6);
```
 digitalWrite(13, HIGH); delay (1000); delay (300); digitalWrite(13, LOW); delay (500); digitalWrite(13, HIGH); delay (300); digitalWrite(13, LOW); delay (500); digitalWrite(13, HIGH); delay (1000); digitalWrite(13, LOW); delay (500); digitalWrite(13, HIGH); delay (1000);

```
 digitalWrite(13, LOW);
  delay (500);
}
 if (c == '6')//37อุ
{
  lcd.print(char(7));
  lcd.createChar(7 , b7);
   digitalWrite(13, HIGH);
   delay (1000);
   delay (300);
   digitalWrite(13, LOW);
   delay (500);
   digitalWrite(13, HIGH);
   delay (300);
   digitalWrite(13, LOW);
   delay (500);
   digitalWrite(13, HIGH);
   delay (1000);
   digitalWrite(13, LOW);
   delay (500);
   digitalWrite(13, HIGH);
   delay (300);
   digitalWrite(13, LOW);
   delay (500);
   digitalWrite(13, HIGH);
   delay (1000);
   digitalWrite(13, LOW);
   delay (500);
}
```
 if (c == '^')//38อู { lcd.print(char(8)); lcd.createChar(8 , b8);

# delay (1000);

 digitalWrite(13, HIGH); delay (1000); digitalWrite(13, LOW); delay (500); digitalWrite(13, HIGH); delay (1000); digitalWrite(13, LOW); delay (500); digitalWrite(13, HIGH); delay (1000); digitalWrite(13, LOW);

```
 delay (500);
   digitalWrite(13, HIGH);
   delay (300);
   digitalWrite(13, LOW);
  delay (500);
}
 if (c == 'g')//39เอ
{
  lcd.print(char(9));
  lcd.createChar(9 , b9);
  lcd.setCursor(3, 0);
   delay (1000);
   digitalWrite(13, HIGH);
   delay (300);
   digitalWrite(13, LOW);
   delay (500);
}
 if (c == 'c')//40แอ
{
  lcd.print(char(10));
  lcd.createChar(10 , b10);
   delay (1000);
   digitalWrite(13, HIGH);
   delay (300);
   digitalWrite(13, LOW);
   delay (500);
   digitalWrite(13, HIGH);
   delay (1000);
   digitalWrite(13, LOW);
   delay (500);
   digitalWrite(13, HIGH);
   delay (300);
   digitalWrite(13, LOW);
   delay (500);
   digitalWrite(13, HIGH);
   delay (1000);
   digitalWrite(13, LOW);
   delay (500);
}
 if (c == 'w')//41ไอ
{
  lcd.print(char(11));
  lcd.createChar(11 , b11);
```
 delay (1000); digitalWrite(13, HIGH);

 delay (300); digitalWrite(13, LOW); delay (500); digitalWrite(13, HIGH); delay (1000); digitalWrite(13, LOW); delay (500); digitalWrite(13, HIGH); delay (300); digitalWrite(13, LOW); delay (500); digitalWrite(13, HIGH); delay (300); digitalWrite(13, LOW); delay (500); digitalWrite(13, HIGH); delay (1000); digitalWrite(13, LOW); delay (500);

# }

 if (c == 'F')//42โอ { lcd.print(char(12)); lcd.createChar(12 , b12);

#### delay (1000);

 digitalWrite(13, HIGH); delay (1000); digitalWrite(13, LOW); delay (500); digitalWrite(13, HIGH); delay (1000); digitalWrite(13, LOW); delay (500); digitalWrite(13, HIGH); delay (1000); digitalWrite(13, LOW); delay (500);

# }

 if (c == 'e')//43อำ { lcd.print(char(13)); lcd.createChar(13 , b13);

 delay (1000); digitalWrite(13, HIGH); delay (300);

 digitalWrite(13, LOW); delay (500); digitalWrite(13, HIGH); delay (300); digitalWrite(13, LOW); delay (500); digitalWrite(13, HIGH); delay (300); digitalWrite(13, LOW); delay (500); digitalWrite(13, HIGH); delay (1000); digitalWrite(13, LOW); delay (500); digitalWrite(13, HIGH); delay (300); digitalWrite(13, LOW); delay (500);

# }

if (c == 'j')//44อ่

{

 lcd.print(char(14)); lcd.createChar(14, b14);

delay (1000);

 digitalWrite(13, HIGH); delay (300); digitalWrite(13, LOW); delay (500); digitalWrite(13, HIGH); delay (300); digitalWrite(13, LOW); delay (500); digitalWrite(13, HIGH); delay (1000); digitalWrite(13, LOW); delay (500);

# }

 if (c == 'h')//45อ้ { lcd.print(char(15)); lcd.createChar(15 , b15);

 delay (1000); digitalWrite(13, HIGH); delay (300); digitalWrite(13, LOW);

 delay (500); digitalWrite(13, HIGH); delay (300); digitalWrite(13, LOW); delay (500); digitalWrite(13, HIGH); delay (300); digitalWrite(13, LOW); delay (500); digitalWrite(13, HIGH); delay (1000); digitalWrite(13, LOW); delay (500);

# }

 if (c == 'U')//46อ๊ {

 lcd.print(char(16)); lcd.createChar(16 , b16);

 delay (1000); digitalWrite(13, HIGH); delay (1000); digitalWrite(13, LOW); delay (500); digitalWrite(13, HIGH); delay (1000); digitalWrite(13, LOW); delay (500); digitalWrite(13, HIGH); delay (300); digitalWrite(13, LOW); delay (500); digitalWrite(13, HIGH); delay (300); digitalWrite(13, LOW); delay (500); digitalWrite(13, HIGH); delay (300); digitalWrite(13, LOW); delay (500);

# }

 if (c == 'J')//47อ๋ { lcd.print(char(1)); lcd.createChar(1, d1);

 delay (1000); digitalWrite(13, HIGH); delay (300); digitalWrite(13, LOW); delay (500); digitalWrite(13, HIGH); delay (1000); digitalWrite(13, LOW); delay (500); digitalWrite(13, HIGH); delay (300); digitalWrite(13, LOW); delay (500); digitalWrite(13, HIGH); delay (1000); digitalWrite(13, LOW); delay (500); digitalWrite(13, HIGH); delay (300); digitalWrite(13, LOW); delay (500);

### }

 if (c == 'y')//48อั { lcd.print(char(2)); lcd.createChar(2 , d2); delay (1000); digitalWrite(13, HIGH); delay (300); digitalWrite(13, LOW); delay (500); digitalWrite(13, HIGH); delay (1000); digitalWrite(13, LOW); delay (500); digitalWrite(13, HIGH); delay (1000); digitalWrite(13, LOW); delay (500); digitalWrite(13, HIGH); delay (300); digitalWrite(13, LOW); delay (500); digitalWrite(13, HIGH); delay (1000); digitalWrite(13, LOW); delay (500);

```
}
 if (c == 'H')//49อ็
{
  lcd.print(char(3));
  lcd.createChar(3 , d3);
   delay (1000);
   digitalWrite(13, HIGH);
   delay (1000);
   digitalWrite(13, LOW);
   delay (500);
   digitalWrite(13, HIGH);
   delay (1000);
   digitalWrite(13, LOW);
   delay (500);
   digitalWrite(13, HIGH);
   delay (1000);
   digitalWrite(13, LOW);
   delay (500);
   digitalWrite(13, HIGH);
   delay (300);
   digitalWrite(13, LOW);
   delay (500);
   digitalWrite(13, HIGH);
   delay (300);
   digitalWrite(13, LOW);
  delay (500);
```
 if (c == 'N')//50อ์ { lcd.print(char(4)); lcd.createChar(4 , d4);

 delay (1000); digitalWrite(13, HIGH); delay (1000); digitalWrite(13, LOW); delay (500); digitalWrite(13, HIGH); delay (1000); digitalWrite(13, LOW); delay (500); digitalWrite(13, HIGH); delay (300); digitalWrite(13, LOW); delay (500); digitalWrite(13, HIGH);

 delay (300); digitalWrite(13, LOW); delay (500); digitalWrite(13, HIGH); delay (1000); digitalWrite(13, LOW); delay (500);

# }

 if (c == 'q')//51 ๆ { lcd.print(char(5)); lcd.createChar(5 , d5);

```
 delay (1000);
```
 digitalWrite(13, HIGH); delay (1000); digitalWrite(13, LOW); delay (500); digitalWrite(13, HIGH); delay (300); digitalWrite(13, LOW); delay (500); digitalWrite(13, HIGH); delay (1000); digitalWrite(13, LOW); delay (500); digitalWrite(13, HIGH); delay (1000); digitalWrite(13, LOW); delay (500); digitalWrite(13, HIGH); delay (1000); digitalWrite(13, LOW); delay (500);

# }

 if (c == 'O')//52 ฯ {

 lcd.print(char(6)); lcd.createChar(6 , d6);

 delay (1000); digitalWrite(13, HIGH); delay (1000); digitalWrite(13, LOW); delay (500); digitalWrite(13, HIGH); delay (1000);

 digitalWrite(13, LOW); delay (500); digitalWrite(13, HIGH); delay (300); digitalWrite(13, LOW); delay (500); digitalWrite(13, HIGH); delay (1000); digitalWrite(13, LOW); delay (500); digitalWrite(13, HIGH); delay (300); digitalWrite(13, LOW); delay (500);

# }

 //สัญญาณช่วยเหลือ sos if (c==0x1B)//ปุ่ม ESC { lcd.setCursor(6,2); lcd.print("sos"); for(int j=0;j<=2;j++){ lcd.print(" "); lcd.print("sos"); delay(1000); digitalWrite(13, HIGH); delay (300); digitalWrite(13, LOW); delay (500); digitalWrite(13, HIGH); delay (300); digitalWrite(13, LOW); delay (500); digitalWrite(13, HIGH); delay (300); digitalWrite(13, LOW); delay (500); digitalWrite(13, HIGH); delay (1000); digitalWrite(13, LOW); delay (500); digitalWrite(13, HIGH); delay (1000); digitalWrite(13, LOW); delay (500); digitalWrite(13, HIGH); delay (1000);

```
 digitalWrite(13, LOW); 
 delay (500);
 digitalWrite(13, HIGH);
 delay (300);
 digitalWrite(13, LOW); 
 delay (500);
 digitalWrite(13, HIGH);
 delay (300);
 digitalWrite(13, LOW); 
 delay (500);
 digitalWrite(13, HIGH);
 delay (300);
 digitalWrite(13, LOW); 
 delay (500);
```
# } }

```
 }//แสดงภาษาไทย

}
```
# }  $\}$

```
void controlServoLiftRight() {
```

```
 if (keyboard.available()) {
  char c = keyboard.read();
  if(c == PS2_LEFTARROW) 
 {
 n=n
-10;
 if(n < = 0){
   n=0;
 }
}
 if(c == PS2_RIGHTARROW) 
{
   n=n+10;
   if(n>=180)
 {
   n=180;
 }
}
  Serial.println(n);
 myservoLR.write(n); 
 delay(100); }
```

```
void controlServoUpDown() {
if (keyboard.available()) {
char c = keyboard.read();
  if((c == PS2\_UPARROW)) { 
 n1=n1
-10;
  if(n1<=0){
   n1=0;
  }

}
  if(c == PS2_DOWNARROW)

{
   n1=n1+10;
    if(n1>=180)
 {
   n1=180;
  }

}
 Serial.println(n1);
  myservoUD.write(n1); 
delay(100);<br>}<br>}
```
# **บรรณานุกรม**

[https://sites.google.com/site/projectphysics122/](https://sites.google.com/site/projectphysics122/5-2-hlak-ar-thangan-khxng-micro-controller?tmpl=%2Fsystem%2Fapp%2Ftemplates%2Fprint%2F&showPrintDialog=1)

(สืบค้นวันที่ 1 มีนาคม พ.ศ.2565)

<https://www.ioxhop.com/article/2/arduino->

(สืบค้นวันที่ 1 มีนาคม พ.ศ.2565)

[http://www.psptech.co.th](http://www.psptech.co.th/)

(สืบค้นวันที่ 1 มีนาคม พ.ศ.2565)

[https://th.m.wikipedia.org](https://th.m.wikipedia.org/)

(สืบค้นวันที่ 1 มีนาคม พ.ศ.2565)

<http://www.basiclite.com/web/index.php?topic=58.0;wap2>

(สืบค้นวันที่ 1 มีนาคม พ.ศ.2565)

<https://chopanich.com/electric-wire-foundation/>

(สืบค้นวันที่ 1 มีนาคม พ.ศ.2565)

<https://blog.thaieasyelec.com/how-to-use-character-lcd-display-arduino-ch1-parallel/>

(สืบค้นวันที่ 2 มีนาคม พ.ศ.2565)

[https://www.ab.in.th/article/42/](https://www.ab.in.th/article/42/%E0%B8%95%E0%B8%B1%E0%B8%A7%E0%B8%95%E0%B9%89%E0%B8%B2%E0%B8%99%E0%B8%97%E0%B8%B2%E0%B8%99-resistor-%E0%B8%84%E0%B8%B7%E0%B8%AD%E0%B8%AD%E0%B8%B0%E0%B9%84%E0%B8%A3)

(สืบค้นวันที่ 2 มีนาคม พ.ศ.2565)

[https://th.wikihow.com/](https://th.wikihow.com/เรียน)เรียนรหัสมอส

(สืบค้นวันที่ 2 มีนาคม พ.ศ.2565)

https://omerk.github.io/lcdchargen/

(สืบค้นวันที่ 2 มีนาคม พ.ศ.2565)

# **ประวัติผู้จัดทำ**

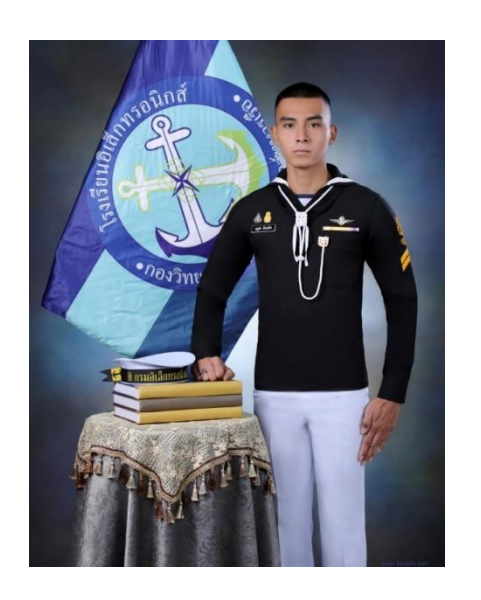

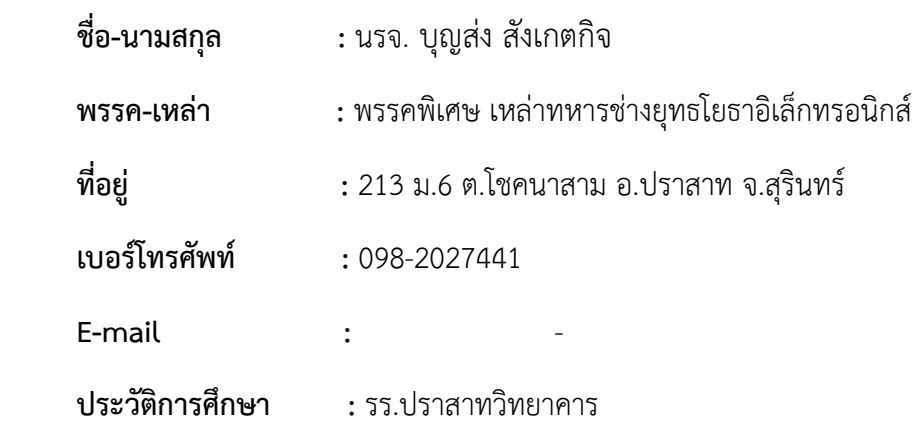

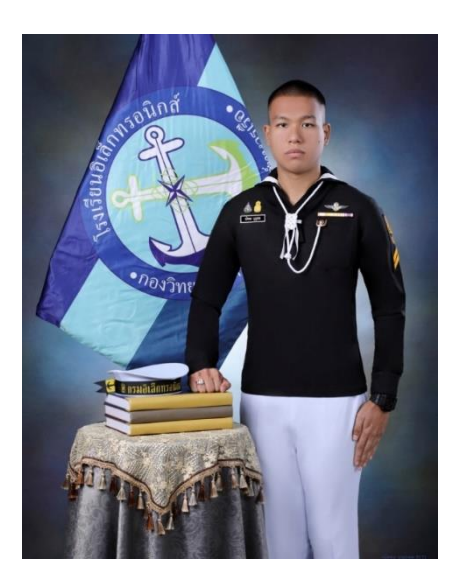

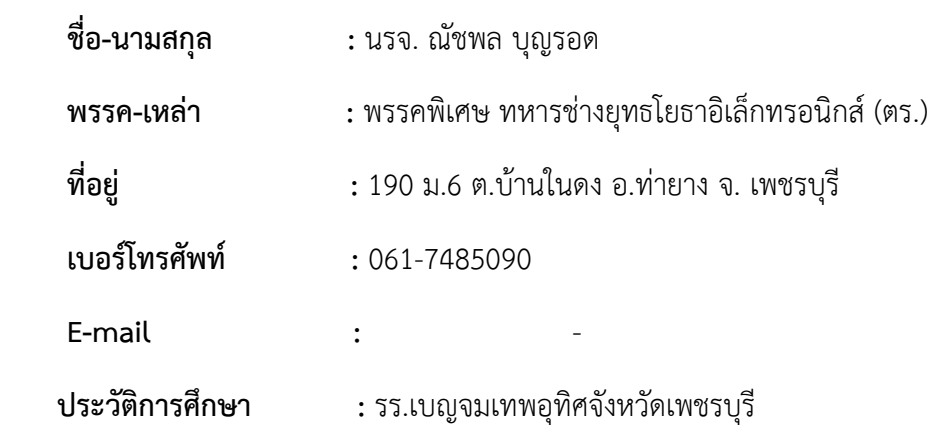

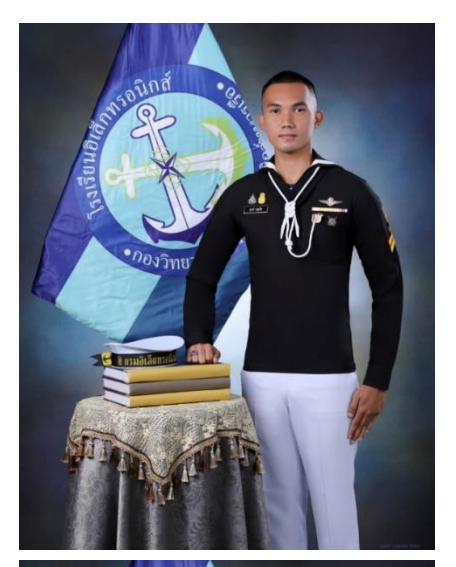

 **ชื่อ-นามสกุล :** นรจ. ชุณห์ บุญเชิด  **พรรค-เหล่า :** พรรคพิเศษ เหล่าทหารช่างยุทธโยธาอิเล็กทรอนิกส์  **ที่อยู่ :** 372/8 ม.12 ต.ร่อนพิบูลย์ อ.ร่อนพิบูลย์ จ.นครศรีธรรมราช  **เบอร์โทรศัพท์ :** 063-6160293  **E-mail :** -  **ประวัติการศึกษา :** รร.ร่อนพิบูลย์เกียรติวสุนธราภิวัฒก์

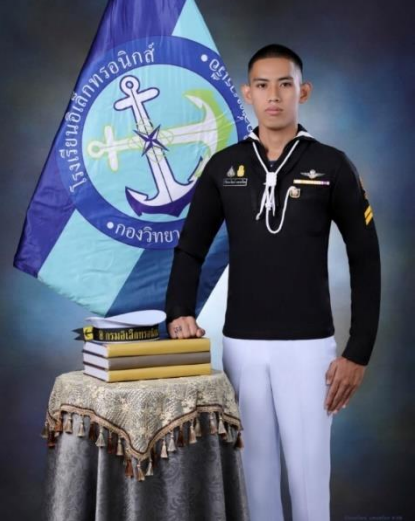

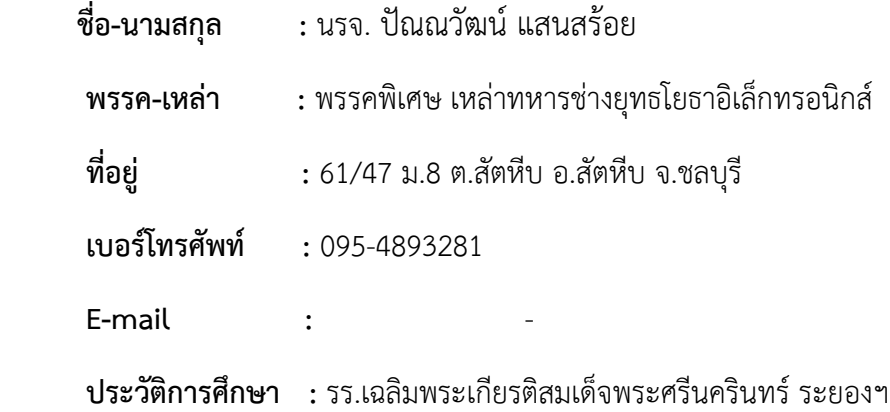

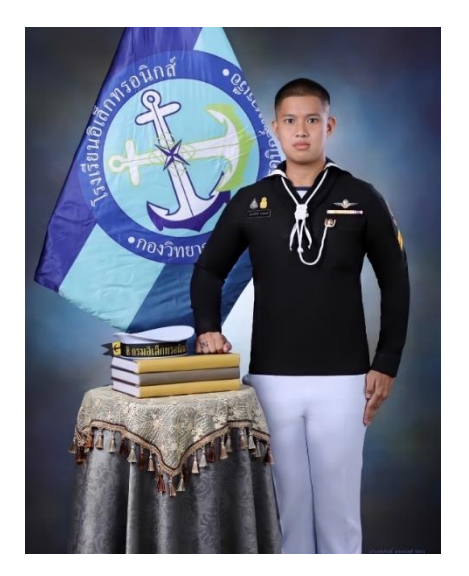

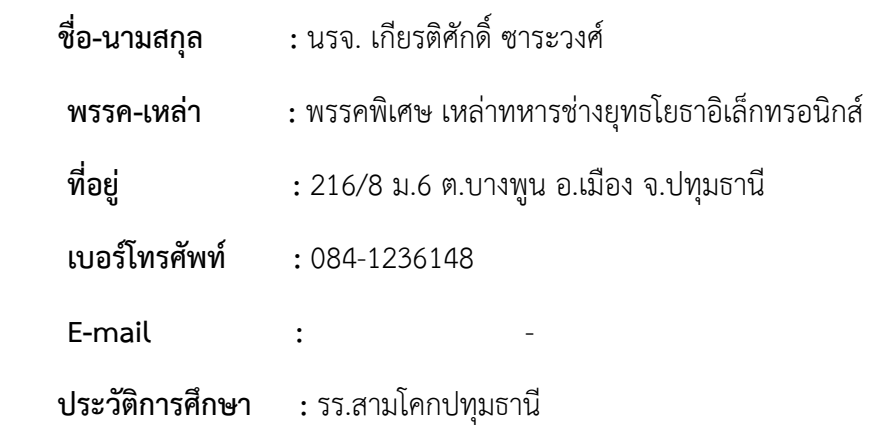